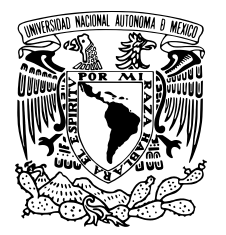

#### Universidad Nacional Autónoma de México

Facultad de Ciencias Departamento de Física

Determinación de estados ligados en la ecuación de Schrödinger unidimensional mediante matrices de dispersión

# T E S I S

QUE PARA OBTENER EL GRADO DE: Física

PRESENTA: Fernanda Hernández González

DIRECTOR DE TESIS: Dr. Carlos Ramírez Ramos

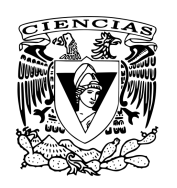

Ciudad de México Junio, 2019

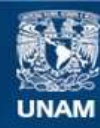

Universidad Nacional Autónoma de México

**UNAM – Dirección General de Bibliotecas Tesis Digitales Restricciones de uso**

#### **DERECHOS RESERVADOS © PROHIBIDA SU REPRODUCCIÓN TOTAL O PARCIAL**

Todo el material contenido en esta tesis esta protegido por la Ley Federal del Derecho de Autor (LFDA) de los Estados Unidos Mexicanos (México).

**Biblioteca Central** 

Dirección General de Bibliotecas de la UNAM

El uso de imágenes, fragmentos de videos, y demás material que sea objeto de protección de los derechos de autor, será exclusivamente para fines educativos e informativos y deberá citar la fuente donde la obtuvo mencionando el autor o autores. Cualquier uso distinto como el lucro, reproducción, edición o modificación, será perseguido y sancionado por el respectivo titular de los Derechos de Autor.

- 1. Datos del alumno Hernández González Fernanda Universidad Nacional Autónoma de México 311218301
- 2. Datos del tutor Dr.

Carlos Ramírez Ramos

- 3. Datos del sinodal 1 Dr. Chumin Wang Chen
	-
- 4. Datos del sinodal 2

Dra. Vicenta Sánchez Morales

- 5. Datos del sinodal 3 Dra. Renela María Valladares Mc Nelis
- 6. Datos del sinodal 4

Dr. Luis Antonio Pérez López

7. Datos del trabajo escrito

Determinación de estados ligados en la ecuación de Schrodinger unidimensional mediante matrices de dispersión. 66 p

2019

### **Determinación de estados ligados en la ecuación de Schrödinger unidimensional mediante matrices de dispersión**

por

Fernanda Hernández González

Tesis presentada para obtener el grado de

Física

en el

Facultad de Ciencias

#### Universidad Nacional Autónoma de México

Ciudad de México. Junio, 2019

A mi mamá Bertha y mi abuela Josefina, por enseñarme el valor de la vida.

Erwin with his  $\Psi$  can do Calculations quite a few But one thing has not been seen Just what does  $\Psi$  really mean? -Walter Hückel translated by Felix Bloch

## **Agradecimientos**

A mi familia, por su apoyo, cariño, comprensión y guía en todo momento. Porque no importa lo que pase, siempre puedo contar con ustedes.

A mis amigos más cercanos, Ali, Fabi, Isa, Jaqui, Manuel y Oliver los cuales me han acompañado y brindado su valiosa amistad por tantos años, por todas las aventuras que nos faltan. Además agradezco a mis compañeros y amigos de generación, porque en ustedes siempre encuentro palabras de aliento.

A mis profesores, los cuales forjaron mi vocación y sembraron la pasión que siento por la Física. Por sus enseñanzas, lecciones, tareas, asesorías dentro y fuera del salón de clase, las cuales que me ayudaron a nutrir mi curiosidad y decidirme por seguir una carrera profesional en la ciencia.

A los sinodales que se encargaron de revisar este trabajo, dedicándole parte de su valioso tiempo, Dra. Vicenta Sánchez Morales, Dra. Renela María Valladares Mc Nelis, Dr. Chumin Wang Chen y el Dr. Luis Antonio Pérez López. Agradezco sus acertados comentarios y preguntas los cuales me ayudaron a profundizar y mejorar el contenido así como la presentación de esta tesis.

A mi asesor, el Dr. Carlos Ramírez Ramos, le agradezco por darme la oportunidad de trabajar con él, por todo el apoyo y tiempo otorgados al desarrollo de este trabajo, por ser un excelente profesor y por tenerme paciencia en momentos que ni yo la tengo conmigo misma.

Se agradece el apoyo otorgado por los proyectos UNAM-DGAPA-PAPIIT IA 106617, UNAM-DGAPA-PAPIIT IN116819 y LANCAD-UNAM-DGTIC-329.

# **Índice general**

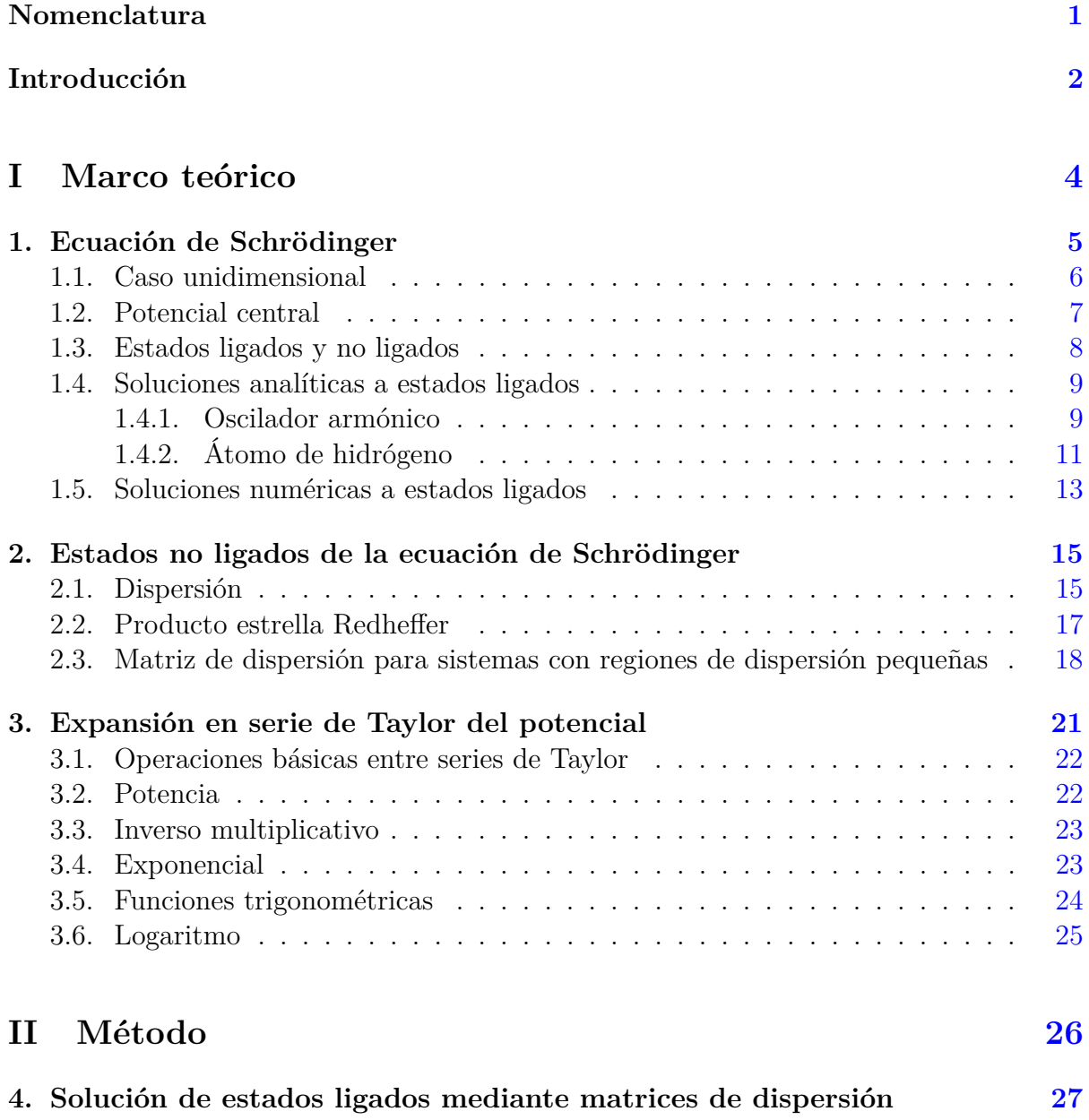

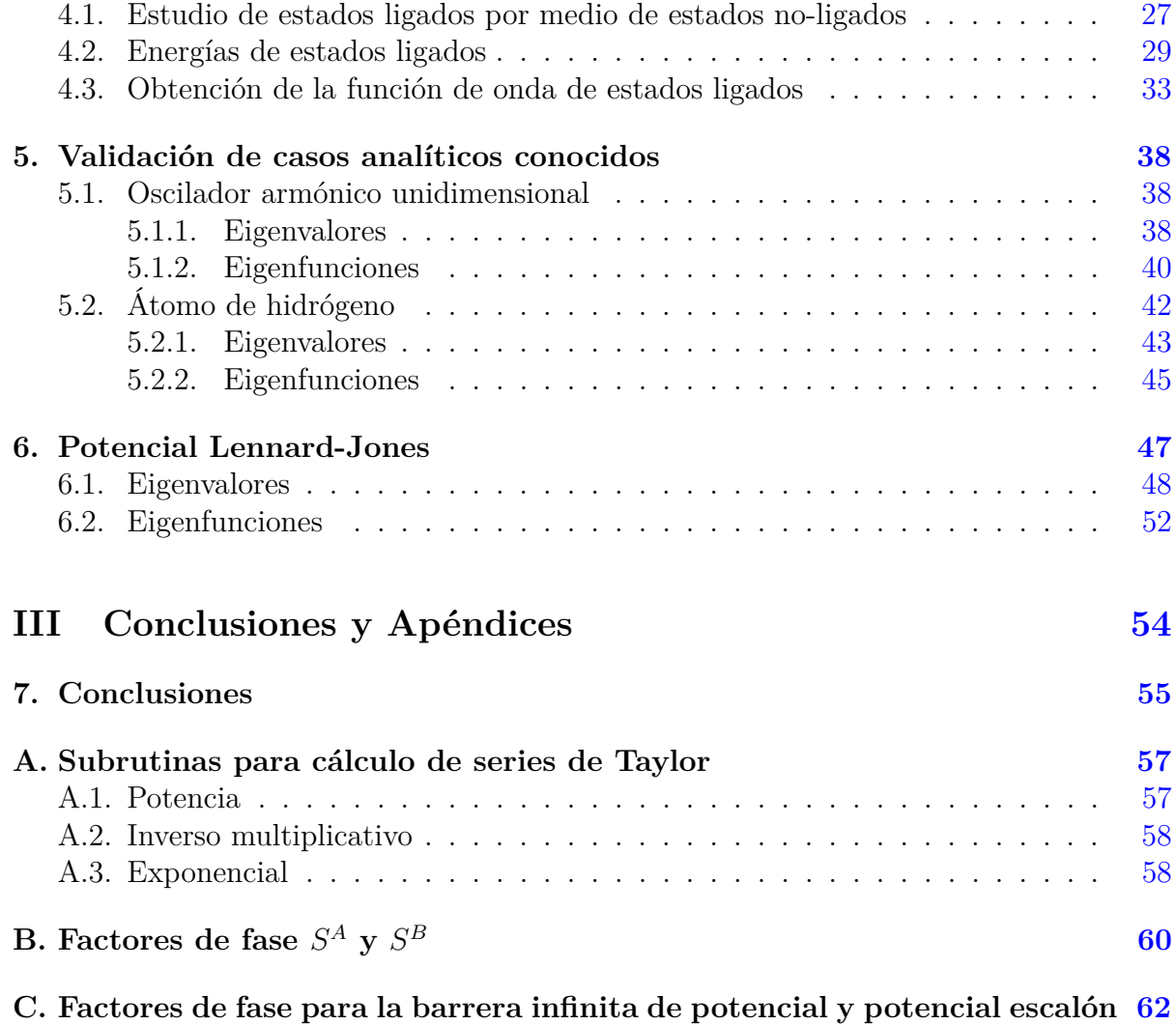

#### **Determinación de estados ligados en la ecuación de Schrödinger unidimensional mediante matrices de dispersión**

por Fernanda Hernández González

#### **Resumen**

En esta tesis se presenta un método para obtener eigenfunciones y eigenvalores basado en la matriz de dispersión, el cual es muy eficiente ya que, operando con cuádruple precisión, es posible llegar hasta 33 cifras significativas correctas de manera que las limitaciones del método son limitaciones computacionales. Existen además otros tres factores *Npot*, *N<sup>ϕ</sup>* y ∆, de los cuales depende la precisión del método y están vinculados al truncamiento de series infinitas y al tamaño de paso entre iteraciones. El uso de la técnica computacional "derivación automática" permite obtener series de Taylor exactas de orden arbitrario, de manera que el error generado por el truncamiento de series sea compensado por un orden alto del polinomio de Taylor, este equilibrio debe ser tal que no se consuman excesivamente los recursos de memoria ni tiempo computacional.

La validez del método se corrobora con el potencial del oscilador armónico y el átomo de hidrógeno, los cuales tienen soluciones analíticas conocidas. Con la implementación del método, se obtuvieron las correspondientes eigenenergías y eigenfunciones, las cuales coincidieron con lo reportado en la literatura. Posteriormente se aplica el método para encontrar las soluciones del potencial Lennard-Jones (12,6), encontrando que los valores de las eigenenergías dependen del parámetro *ε* que indica la profundidad del potencial. Con cuadrúple precisión fue posible superar el número de decimales reportados.

El método aquí presentado es una útil herramienta para obtener valores de eigenenergías y eigenfunciones de potenciales con estados ligados con una alta precisión.

## **Nomenclatura**

#### **Constantes físicas**

- $\hbar$  Constante reducida de Planck 1*.*05457181 × 10<sup>-34</sup> *Js*  $m_e$  Masa del electrón en reposo 1*.*10938356 × 10<sup>-31</sup> *Kg e* Carga del electrón 1*.*60217662 × 10<sup>−</sup><sup>19</sup> *C ε*<sub>0</sub> Permitividad eléctrica del vacío **Notación matricial** S Matriz de dispersión
- M Matriz de transferencia
- I*<sup>a</sup>* Matriz antidiagonal de 1's
- $S_{ii}^n$  $\sum_{ij}^{n}$  Elemento *ij* del la matriz  $\mathbb{S}^n$

#### **Notación vectorial y operadores**

- *H*ˆ Operador Hamiltoniano
- **r** Vector de posición

#### **Otros símbolos**

- $A^{(+)}$  Coeficiente de la onda incidente por el lado izquierdo del potencial
- *A*<sup>(−)</sup> Coeficiente de la onda reflejada por lado izquierdo del potencial
- $B^{(+)}$  Coeficiente de la onda incidente por el lado derecho del potencial
- *B*<sup>(−)</sup> Coeficiente de la onda reflejada por lado derecho del potencial
- *E<sup>n</sup>* Eigenenergía
- *N*<sub>∞</sub> Orden del polinomio de Taylor de la solución (2-13)
- *Npot* Orden del polinomio de Taylor del potencial

 $^{2}/(Nm^{2})$ 

## **Introducción**

Para la descripción cuántica de sistemas no relativistas es importante obtener la solución a la ecuación de Schrödinger ya que, utilizando su interpretación probabilística es posible encontrar propiedades del sistema en términos de valores esperados, los cuales pueden ser comparados con resultados experimentales. Dicha ecuación puede reescribirse en términos de un problema de eigenvalores, que, una vez impuestas las condiciones de frontera, pueden restringir la energía a un espectro discreto obteniendo estados ligados.

El principal problema a resolver en esta tesis es obtener las eigenenergías y eigenfunciones de un potencial que tenga estados ligados. Para esto se propone un método basado en la matriz de dispersión, cuyo cálculo requiere del uso de la técnica computacional de diferenciación automática.

Esta tesis está dividida en dos partes; la primera constituye el marco teórico donde se revisan las bases téoricas de la Mecánica Cuántica y se describe el método de diferenciación automática, considerando los temas más relevantes para el desarrollo de este trabajo. Comenzando por el capítulo 1, se presenta la ecuación de Schrödinger dependiente del tiempo, después su estudio se focaliza al caso unidimensional independiente del tiempo que tenga estados ligados, incluyendo al potencial central donde un problema tridimensional en coordenadas esféricas puede ser estudiado como una función radial unidimensional ya que la solución angular constituye a los armónicos esféricos. Se explican las soluciones analíticas al potencial del oscilador armónico y al átomo de hidrógeno, las cuales servirán para validar el método en la segunda parte. Para terminar este capítulo se revisan someramente otras propuestas para solucionar numéricamente la ecuación. A manera de contraste de los estados ligados, se explica un caso particular de estado dispersivo cuya aproximación a regiones pequeñas tendrá un papel esencial en la solución al potencial con estados ligados, además se presenta el producto Redheffer el cual da la matriz de dispersión para un sistema construido a partir de dos subsistemas, esto constituye el capítulo 2. Para terminar esta parte, en el capítulo 3 se explica el método de diferenciación automática, la cual es una técnica computacional que permite encontrar de manera exacta el polinomio de Taylor de orden arbitrario para expresiones planteadas en términos de funciones elementales.

En la segunda parte, el método es descrito y desarrollado, retomando la matriz de dispersión y utilizando la aproximación de pequeñas regiones para poder calcularla de manera iterativa para un potencial arbitrario con estados ligados. Primeramente, en el capítulo 4, se describen los estados ligados de dicho potencial a partir de estados dispersivos, encontrando una condición en términos de la matriz de dispersión que deben cumplir los estados ligados de manera que las eigenenergías pueden ser identificadas. Después se explica el procedimiento a seguir para encontrar las eigenfunciones normalizadas. Posteriormente, en el capítulo 5 se valida la implementación del método con los potenciales del oscilador armónico y el átomo de hidrógeno cuyas soluciones analíticas son conocidas, teniendo esta comparación se verifica el orden del error relativo para las eigenenergías y las eigenfunciones. Finalmente en el capítulo 6 se obtienen las soluciones al potencial de Lennard-Jones corroborando con algunos de los valores publicados.

# **Parte I**

**Marco teórico**

# **Capítulo 1 Ecuación de Schrödinger**

En la Mecánica Cuántica la dinámica no relativista de una partícula queda explicada a través de la función de onda  $\Psi$  [1, p.1], la cual satisface la ecuación de Schrödinger

$$
i\hbar \frac{\partial \Psi(\mathbf{r},t)}{\partial t} = \frac{\hbar^2}{2m} \nabla^2 \Psi(\mathbf{r},t) + V(\mathbf{r},t)\Psi(\mathbf{r},t)
$$
(1-1)

donde  $i =$  $\sqrt{-1}$ , *ħ* es la constante reducida de Planck, *m* es la masa de la partícula y *V* es el potencial, el cual puede ser función de la posición y del tiempo y está relacionado con la fuerza a la que está sometido el sistema de manera que **F** = −∇*V* . Consideremos el caso donde *V* es sólo función de la posición **r**. Se propone una solución de la forma  $\Psi(\mathbf{r},t) = \psi(\mathbf{r}) \chi(t)$ , al sustituir en (1-1) se obtienen dos ecuaciones que dependen de cada variable y de una constante de separación *E* la cual tiene la interpretación de energía, por lo que para la parte espacial se tiene

$$
-\frac{\hbar^2}{2m}\nabla^2\psi(\mathbf{r}) + V(\mathbf{r})\psi(\mathbf{r}) = E\psi(\mathbf{r}),\tag{1-2}
$$

esta es la ecuación de Schrödinger independiente del tiempo, mientras que para la parte temporal

$$
\frac{d\chi(t)}{dt} = -\frac{iE}{\hbar}\chi(t) \tag{1-3}
$$

se obtiene la solución  $\chi(t) = e^{-iEt/\hbar}$ , de esta manera, la función de onda se puede escribir como

$$
\Psi_E(\mathbf{r}, t) = \psi(\mathbf{r}) e^{-iEt/\hbar}.
$$
\n(1-4)

La función Ψ*<sup>E</sup>* puede ser compleja, así que por sí misma no representa alguna propiedad física del sistema. Max Born [2] propuso que  $|\Psi|^2 = \Psi \Psi^*$  representa la densidad de probabilidad de la partícula, por lo que Ψ tiene una interpretación estadística con respecto a su posición. Estas soluciones (1-4) son estacionarias ya que la densidad de  $\text{probabilidad } |\Psi_E|^2 = \psi(\mathbf{r})e^{-iEt/\hbar}[\psi^*(\mathbf{r})e^{iEt/\hbar}] = \psi(\mathbf{r})\psi^*(\mathbf{r}) = |\psi(\mathbf{r})|^2$  no depende del tiempo.

Bajo estas consideraciones y para que |*ψ*| 2 tenga una interpretación probabilística es necesario imponer condiciones, tales como que sea continua, univaluada, finita y cuadrado integrable [3, p. 55], algunas de estas condiciones restringen al parámetro *E* de tal forma que sólo para valores específicos existen soluciones que son aceptables. Las soluciones cumplen la propiedad de linealidad, de forma que, si se tienen dos o más soluciones, cualquier combinación lineal de ellas también es solución.

La importancia de la solución a esta ecuación, Ψ(**r***, t*), es que nos permite calcular [4, p. 107] amplitudes de probabilidad como función del espacio y del tiempo para un potencial dado *V* (**r**) que describe las constricciones físicas al que está sometido el sistema. Si bien, existen soluciones analíticas para casos muy particulares, en general para un potencial arbitrario no se tiene una expresión matemática y hay que recurrir a métodos numéricos.

#### **1.1. Caso unidimensional**

Un caso particular de (1-2) es cuando el sistema es unidimensional (1*D*), de manera que se tiene la expresión

$$
-\frac{\hbar^2}{2m}\frac{d^2\psi(x)}{dx^2} + V(x)\psi(x) = E\psi(x),\tag{1-5}
$$

es una ecuación diferencial ordinaria lineal de segundo orden, [5, p. 624] la cual se puede expresar en términos de un operador diferencial  $\hat{H}$ , con la igualdad

$$
\hat{H}\psi = E\psi,\tag{1-6}
$$

esta es una ecuación de eigenvalores donde el eigenvalor *E* es la energía de la partícula. Ya que *ψ* debe cumplir con las condiciones de frontera, es común que el eigenvalor no pueda ser arbitrario y se restrinja a un espectro discreto. Las condiciones usuales para la función de onda en mecánica cuántica son que se anule en infinito o que tenga un comportamiento periódico [5, p. 630].

El Hamiltoniano  $\hat{H}$  es un caso particular de un conjunto más general de operadores llamados hermitianos y tienen un papel esencial en la mecánica cuántica. Sea  $\mathcal L$ <sup>nu</sup> operador hermitiano cuyas eigenfunciones son *φn*, el valor esperado de dicho operador está definido como

$$
\langle \hat{\mathcal{L}} \rangle = \langle \phi_n | \hat{\mathcal{L}} | \phi_n \rangle = \int \phi_n^* \hat{\mathcal{L}} \phi_n dx, \qquad (1-7)
$$

este corresponde a la medición de la cantidad física que represente el operador cuando el sistema esté en el estado *φn*. A continuación se enumeran las principales propiedades de los operadores hermitianos [5, p. 634]:

1. Los eigenvalores correspondientes son números reales. Esto es conveniente debido a la interpretación física del valor esperado del operador definido en (1-7), ya que si  $\psi$  es eigenfunción del operador  $\hat{\mathcal{L}}$  con eigenvalor λ, entonces se sigue que  $\big\langle \hat{\mathcal{L}} \big\rangle = \lambda.$ 

- 2. Las eigenfunciones forman un conjunto ortogonal.
- 3. Las eigenfunciones forman un conjunto completo, es decir forman una base para el espacio vectorial de funciones definidas en ese intervalo.

Estas propiedades son importantes pues con un conjunto completo, se puede escribir una función como una combinación lineal eigenfunciones, y la ortogonalidad más la normalización son propiedades convenientes para obtener los coeficientes de la combinación de manera más directa.

#### **1.2. Potencial central**

Un tipo especial de fuerzas son las centrales, que en coordenadas esféricas, sólo dependen de la distancia al origen (*r*) y su dirección es radial (ˆ**r**) [6, p.61], en general se expresan de la forma  $\mathbf{F}(r) = f(r)\hat{\mathbf{r}}$ . De la mecánica clásica para estos sistemas se tiene que el momento angular definido como  $L = \mathbf{r} \times \mathbf{p}$  es una constante de movimiento pues al derivar esta expresión con respecto al tiempo se obtiene

$$
\frac{d\mathbf{L}}{dt} = \frac{d\mathbf{r}}{dt} \times \mathbf{p} + \mathbf{r} \times \frac{d\mathbf{p}}{dt} = \mathbf{v} \times (m\mathbf{v}) + \mathbf{r} \times (f(r)\mathbf{r}) = \mathbf{0}.
$$
 (1-8)

En la mecánica cuántica se rescata este resultado pues el operador de momento angular **L**ˆ conmuta con el Hamiltoniano, por lo que *H*ˆ y cualquier componente de **L**ˆ tienen una base de eigenfunciones comunes. Además de este operador, se puede definir  $\hat{L}^2 = \hat{L}_x^2 + \hat{L}_y^2 + \hat{L}_z^2$ que conmuta con cada una de las componentes de **L**ˆ y por tanto comparte una base de eigenfunciones con  $H$ , de manera que sus eigenfunciones en común satisfacen las siguientes ecuaciones de eigenvalores

$$
\hat{H}\psi_{n\ell m} = E\psi_{n\ell m}
$$
\n
$$
\hat{L}^2 \psi_{n\ell m} = \hbar^2 \ell(\ell+1) \psi_{n\ell m}
$$
\n
$$
\hat{L}_z \psi_{n\ell m} = \hbar m \psi_{n\ell m}
$$
\n(1-9)

donde se escogió la componente *L*ˆ *<sup>z</sup>* por convención. Aquí nos hemos adelantado al proponer una forma muy específica para los eigenvalores de  $\hat{L}^2$  y  $\hat{L}_z$ , desarrollos exhaustivos para la determinación de estos valores puede encontrarse en [1, p.160], [3, p.365], [6, p.59]. Los valores de  $\ell$  y *m* están limitados, de tal manera que  $\ell = 0, 1, 2, 3, ...$  y  $-\ell \leq m \leq \ell$ . Esto sucede ya que, al hacer la separación de variables en coordenadas esféricas de la ecuación, se requiere introducir estos parámetros para que la función sea no divergente y univaluada.

En coordenadas esféricas las eigenfunciones (1-9) pueden escribirse como [1, p.133]

$$
\psi_{n\ell m}(r,\theta,\phi) = R_{n\ell}(r) Y_{\ell m}(\theta,\phi) \tag{1-10}
$$

donde la parte angular  $Y_{\ell m}(\theta, \phi)$  corresponde a los armónicos esféricos. A continuación se introduce una nueva función tal que *u*(*r*) = *rR*(*r*), con el objetivo de llevar la ecuación radial a una ecuación unidimensional de Schrödinger en términos de *u*(*r*)

$$
-\frac{\hbar^2}{2m_e}\frac{d^2u(r)}{dr^2} + V_{\ell}(r)u(r) = Eu(r),\tag{1-11}
$$

donde la masa de la partícula es *m<sup>e</sup>* y definimos al potencial efectivo *Vl*(*r*) como

$$
V_{\ell}(r) := \frac{\hbar^2 \ell(\ell+1)}{2m_e r^2} + V(r). \tag{1-12}
$$

Ya que es necesario que la función  $R_{n\ell}(r)$  no diverja en  $r = 0$  se impone sobre *u* la condición que  $u_{n\ell}(0) = 0$  y además para que sea cuadrado integrable debe cumplir que lím<sub>*r*→∞  $u_{n\ell}(r) = 0$ . Debido al cambio de variable, el elemento diferencial radial en coor-</sub> denadas esféricas es *r* <sup>2</sup>*dr*, así que se tiene la igualdad

$$
1 = \int_0^\infty R_{n\ell}(r) R_{n\ell}^*(r) r^2 dr = \int_0^\infty u_{n\ell}(r) u_{n\ell}^*(r) dr.
$$

De estos resultados, se concluye que el problema de un sistema con fuerza central puede ser reducido a una dimensión y su solución es equivalente a un problema de eigenvalores en términos de la función *u*(*r*).

#### **1.3. Estados ligados y no ligados**

A continuación se hará la distinción entre el tipo de potenciales con estados ligados y no ligados. Considérese una partícula en movimiento sujeta a un potencial como el que se muestra en la Figura 1-1 [7, p. 215], el cual tiene un comportamiento asintótico que tiende al valor constante  $V_1$  por la izquierda y a  $V_2$  por la derecha.

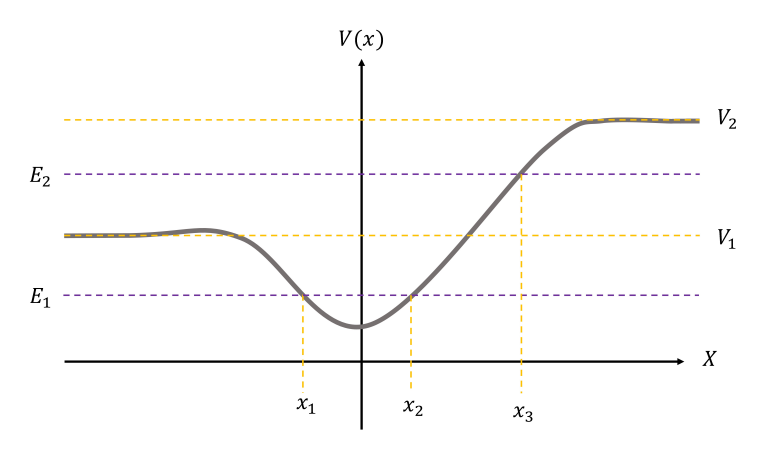

Figura 1-1: Potencial unidimensional arbitrario

Primero supongamos que la partícula tiene energía *E*1, clásicamente los puntos *x*<sup>1</sup> y *x*<sup>2</sup> representan puntos de retorno de manera que la partícula no puede encontrarse en *x < x*<sup>1</sup> ni *x > x*2. En el caso cuántico existe una probabilidad diferente de cero de encontrarla fuera de este rango, pero la ecuación de onda debe anularse conforme *x* → ±∞, por lo que se dice que está confinada. En este espacio sólo se admiten soluciones donde los valores de la energía son aquellos que permitan que se cumplan las condiciones de frontera, por lo que se tiene un espectro discreto [7, p. 216]. Estos son los *estados ligados* los cuales son discretos y no degenerados (para el caso unidimensional), es decir que para cada eigenenergía *E<sup>n</sup>* le corresponde una única eigenfunción *ψn*, además esta tendrá un número de nodos dependiente de *n*, es decir *n* puntos  $x_{\alpha}$  tales que  $\psi_n(x_{\alpha}) = 0$ . El oscilador armónico y el pozo infinito de potencial son ejemplos de potenciales con estados ligados.

Si se toman energías mayores a  $V_1$  pero menores a  $V_2$  se tiene un sólo punto de retorno clásico *x*3, mientras que la eigenfunción puede tener una forma oscilatoria para *x < x*<sup>3</sup> y decreciente (como una onda evanescente) para *x > x*<sup>3</sup> por lo que su espectro de energía será continuo. Si por su parte la energía es mayor a  $V_2$  el espectro será también continuo y sus eigenfunciones son doblemente degeneradas pues se conservarán dos soluciones ondulatorias que cumplen ser finitas en infinito, estos son los estados *no ligados o dispersivos* [7, p. 217]. También es posible tener potenciales que presentan los dos tipos de estados, como es el caso del átomo de hidrógeno.

#### **1.4. Soluciones analíticas a estados ligados**

La ecuación de Schrödinger (1-5) puede resolverse analíticamente para algunos potenciales particulares, entre ellos se encuentran:

- $\mathbb{R}$  Pozo infinito de potencial [3, p. 63], [8, p. 19]
- ※ Morse [9, p. 78]
- ※ Pöschl-Teller [9, p. 99]
- ※ Oscilador armónico [1, p. 40]
- ※ Átomo de hidrógeno [1, p. 145]

A continuación se presentan las soluciones analíticas para dos problemas unidimensionales que son de gran relevancia física y que tienen estados ligados, estos serán utilizados para verificar el método desarrollado en esta tesis.

#### **1.4.1. Oscilador armónico**

Consideremos una partícula de masa *m* sujeta a una fuerza restitutiva unidimensional proporcional a su posición *x*, *F*(*x*) = −*kx*, que físicamente representa a un oscilador periódico. El potencial correspondiente a esta fuerza es

$$
V(x) = \frac{1}{2} m w^2 x^2,
$$
\n(1-13)

donde *w* = (*k/m*) 1*/*2 es la frecuencia de oscilación. Sustituyendo este potencial en la ecuación de Schrödinger (1-5), e introduciendo las variables adimensionales  $\xi = x/\alpha$  con  $\alpha = \sqrt{\hbar/mw}$  y  $\epsilon = 2E/\hbar w$  se obtiene la siguiente ecuación

$$
-\frac{d^2\psi}{d\xi^2} + \xi^2\psi = \epsilon\psi\tag{1-14}
$$

la cual tiene puntos singulares en  $\xi = \pm \infty$ . Analizando su comportamiento asintótico, se propone una solución de la forma  $\psi(\xi) = e^{-\xi^2/2} f(\xi)$  [1, p. 52]. Se sustituye esta expresión en (1-5) y se obtiene una ecuación para *f*(*ξ*)

$$
\frac{d^2f}{d\xi^2} - 2\xi \frac{df}{d\xi} + (\epsilon - 1)f = 0,\tag{1-15}
$$

para encontrar su solución se puede proponer una serie y encontrar una relación de recurrencia para sus coeficientes (método de Frobenius) [1, p. 51], aunque es suficiente con notar que (1-15) es la ecuación de Hermite [5, p.564] que tiene como solución los polinomios de Hermite  $H_n(\xi)$  si  $\epsilon - 1 = 2n$  con  $n = 0, 1, 2, \ldots$ , si se hubiese seguido el método de Frobenius, se llegaría a la misma condición, pues para que sea convergente la solución sería necesario truncarla. Esto implica que las energías quedan en términos de un número entero (para una resolución más detallada referirse a [1, p. 51] o [3, p.334]). Regresando a la variable original *x*, las eigenfunciones normalizadas son

$$
\psi_n(x) = \frac{1}{(\sqrt{\pi}\alpha 2^n n!)^{1/2}} H_n(x/\alpha) e^{-x^2/2\alpha^2}
$$
\n(1-16)

Al sustituir el valor de  $\epsilon$  se encuentran los valores permitidos para la energía, estos dependen linealmente del parámetro entero *n* y su expresión exacta es

$$
E_n = \hbar w \left( n + \frac{1}{2} \right) \tag{1-17}
$$

con  $n = 0, 1, 2, 3, \dots$  Este potencial sólo tiene estados ligados.

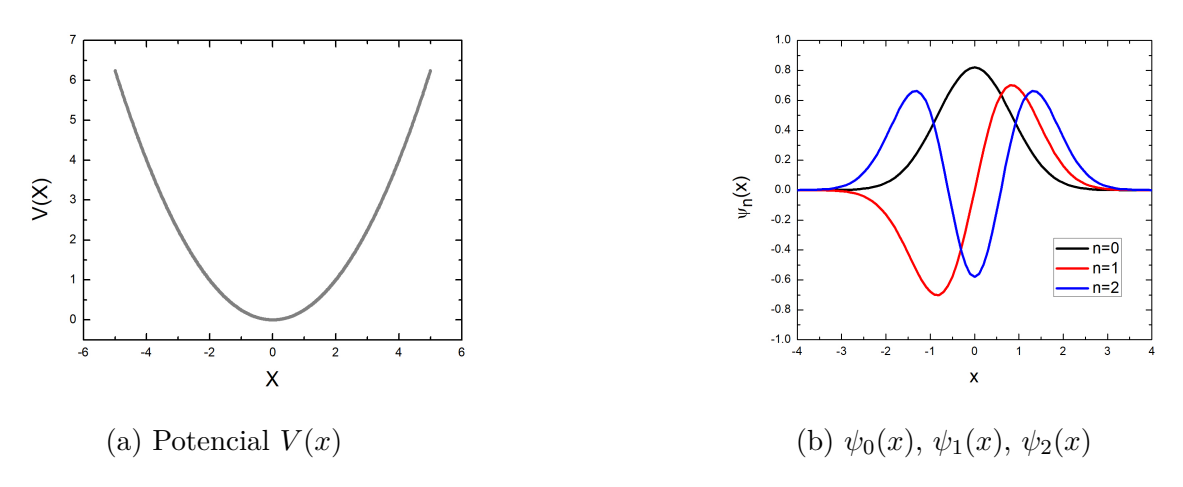

Figura 1-2: Oscilador armónico unidimensional

El mínimo del potencial se encuentra en  $x = 0$ , y es simétrico con respecto al eje de las ordenadas. Como se puede observar en la Figura 1-2b el número de nodos en la eigenfunción es igual al número cuántico *n*, estos nodos serán mínimos de la densidad de probabilidad  $|\psi_n(x)|^2$ .

#### **1.4.2. Átomo de hidrógeno**

Considérese el sistema compuesto por un electrón y un protón, interactuando por la fuerza de Coulomb, cuyo potencial es radial

$$
V(r) = -\frac{e^2}{4\pi\varepsilon_0 r},\tag{1-18}
$$

esto indica que es un problema de fuerza central. Las condiciones de frontera para resolver la ecuación de Schrödinger con este potencial es que la función se anule conforme *r* → ∞. Definiendo  $\rho = 2qr$  donde  $q^2 = -2m_e E/\hbar^2$  ( $E < 0$ ) y  $\beta = e^2 m_e/4\pi \varepsilon_0 \hbar^2 q$  la ecuación (1-11) se convierte en

$$
\frac{d^2u}{d\rho^2} + \left[\frac{\beta}{\rho} - \frac{\ell(\ell+1)}{\rho^2} - \frac{1}{4}\right]u = 0.
$$
 (1-19)

Se propone una solución de la forma [3, p. 430]  $u(\rho) = \rho^{\ell+1} e^{-\rho/2} Q(\rho)$  la cual no diverge para  $r = 0$  ni  $r = \infty$ , al sustituirla en  $(1-19)$  se obtiene una ecuación diferencial para *Q*(*ρ*)

$$
\rho Q'' + [2(\ell + 1) - \rho]Q' + [\beta - (\ell + 1)]Q = 0 \qquad (1-20)
$$

una forma de resolver esta ecuación es utilizar el método de Frobenius [5, p. 565] proponiendo una solución como una serie y encontrando una relación de recurrencia de los coeficientes, para obtener soluciones aceptables será necesario que las soluciones sean polinomios.

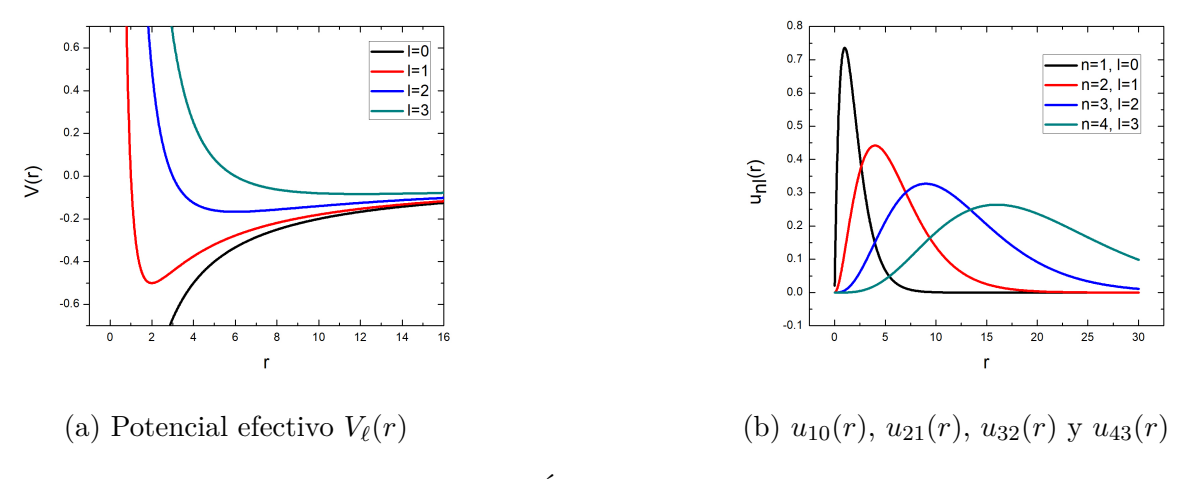

Figura 1-3: Átomo de hidrógeno

Por el momento es suficiente con notar que esta es la ecuación asociada de Laguerre

$$
xy'' + (p+1-x)y' + qy = 0 \tag{1-21}
$$

y sus soluciones están dadas en términos de los polinomios asociados de Laguerre  $L^p_q$  que dependen de dos parámetros enteros *p* y *q*. Para que la ecuación (1-20) tenga soluciones polinómicas se debe cumplir que

$$
\beta - (\ell + 1) = q,\tag{1-22}
$$

donde *q* es un entero positivo, lo cual es equivalente a que

$$
\beta = n,\tag{1-23}
$$

con  $n \geq \ell + 1$  un entero positivo. De la ecuación asociada de Laguerre (1-21) se tiene que  $p = 2\ell + 1$ . Sustituyendo  $\beta$  en la igualdad anterior y despejando *E* en términos de *n*, se tienen los eigenvalores para la energía

$$
E_n = -\frac{m_e}{2\hbar^2} \left(\frac{e^2}{4\pi\varepsilon_0}\right)^2 \frac{1}{n^2} = -(13.6eV)\frac{1}{n^2}
$$
 (1-24)

los cuales dependen del número cuántico *n*. Ya que es un problema tridimensional hay degeneración en los estados. Para dejar todo en términos de *n*, definimos  $a_0 = 4\pi\varepsilon_0\hbar^2/m_ee^2$ , así que  $\rho = 2r/na_0$  y la eigenfunción radial normalizada queda [1, p. 152]

$$
R_{n\ell}(r) = \sqrt{\left(\frac{2}{na_0}\right)^3 \frac{(n-\ell-1)!}{2n(n+\ell)!}} e^{-r/na_0} \left(\frac{2r}{na_0}\right)^{\ell} L_{n-\ell-1}^{2\ell+1} \left(\frac{2r}{na_0}\right)
$$
(1-25)

El número cuántico principal *n* puede darse en términos del número de nodos radiales  $n_r$  y el momento angular  $\ell$ , utilizando (1-22) y (1-23) se tiene que

$$
n = n_r + \ell + 1. \tag{1-26}
$$

de esta expresión se observa que los nodos de las eigenfunciones dependen de los números cuánticos principal y de momento angular. Con este potencial se obtienen estados ligados para *E <* 0 y estados de dispersión para *E >* 0. El mínimo se encuentra en

$$
r_{min} = \frac{\hbar^2 \ell(\ell+1)}{m_e e^2},\tag{1-27}
$$

el cual depende del número cuántico de momento angular  $\ell$ .

#### **1.5. Soluciones numéricas a estados ligados**

Como se ha mencionado anteriormente en Sección 1.4, sólo algunos potenciales tienen una solución analítica que puede ser expresada en términos de funciones matemáticas conocidas. Esto es muy limitante pues para sistemas reales se tienen potenciales más complejos y que en muchas ocasiones es fundamental encontrar el espectro de energía y las eigenfunciones para realizar la descripción del sistema. Para lograrlo, hay que implementar soluciones numéricas que satisfagan requerimientos de precisión tomando en cuenta las posibles restricciones debido a la precisión máquina.

Una propuesta para encontrar la solución es sustituir la segunda derivada en la ecuación (1-2) por la aproximación de diferencias finitas, una manera estandar de escribirla es [8, p. 86]

$$
\frac{d^2\psi}{dx^2} \approx \frac{\psi(x+\delta x) - 2\psi(x) + \psi(x-\delta x)}{(\delta x)^2},\tag{1-28}
$$

donde *δx* es un pequeño desplazamiento con respecto a *x*. Suponiendo que se conoce el valor de la eigenfunción en dos puntos iniciales  $\psi(x_0)$  y  $\psi(x_1)$ , se puede calcular iterativamente  $\psi(x)$  separados por  $\delta x$ , los valores de la energía E son considerados cuando la eigenfunción encontrada cumple con las condiciones de frontera. Si bien la elección de puntos iniciales para el método puede simplificarse para potenciales simétricos, para potenciales arbitrarios no es tan sencillo y puede dar poca confianza a los resultados [8, p. 89] además que la eigenfunción obtenida no está normalizada. Esta no es la única forma de aproximar la derivada, existen diferentes esquemas que generan expresiones [10, p. 180] [11] [12], las cuales pueden aproximar a mayores órdenes. Discernir entre expresiones dependerá de las condiciones iniciales que se apliquen al problema.

Otra propuesta utilizada para resolver (1-2) es el método Numerov [13] [14, p. 573], el cual es un método general para ecuaciones de segundo orden donde la primera derivada no aparece explícitamente, es decir de la forma

$$
\frac{d^2\psi}{dx^2} + f(x)\psi = 0.
$$
\n(1-29)

La ecuación de Schrödinger es un caso particular donde  $f(x) = 2m(E - V(x))/\hbar^2$ . Se discretiza el intervalo dominio de la función *ψ* en *N* partes equidistantes de longitud *h*. Para obtener la expresión iterativa, [15, p. 97] se suman las expansiones de Taylor de  $\psi(x-h)$  y  $\psi(x+h)$  alrededor de *x* hasta orden 4 y se despeja la segunda derivada

$$
\frac{d^2\psi(x)}{dx^2} = \frac{\psi(x-h) + \psi(x+h) - 2\psi(x)}{h^2} - \frac{h^2}{12}\frac{d^4\psi}{dx^4} + \mathcal{O}(h^6). \tag{1-30}
$$

Para eliminar el último término de la igualdad anterior se aplica el operador  $1 + \frac{h^2}{12}$ 12  $\frac{d^2}{dx^2}$  a la expresión (1-29) y se simplifica de manera que se llega a una expresión iterativa [15, p. 198]

$$
\psi(x+h) \approx \frac{2\left[1 + \frac{5}{12}h^2f(x)\right]\psi(x) - \left[1 + \frac{h^2}{12}f(x-h)\right]\psi(x-h)}{1 + \frac{h^2}{12}f(x+h)}\tag{1-31}
$$

Este método de resolución es ampliamente recomendado en la literatura, por ejemplo [16], [17] y [18], por ser de orden 5 y superar el orden del método Runge-Kutta, de esta forma se puede obtener una mayor precisión en los resultados. Además que es un método adaptable pues puede plantearse en forma matricial [13] y su solución queda en términos de la diagonalización de una matriz en un problema de eigenvalores. Entre las desventajas de este método se encuentran que es susceptible a la elección de los puntos frontera, el paso *h* debe ser fijo a través de toda la ejecución y que la eigenfunción no se obtiene normalizada pues existe un factor que depende de las condiciones iniciales  $\psi(x_0)$  y  $\psi(x_1)$ .

Los parámetros utilizados para la Figura 1-4a son  $E_n = 0.5 \hbar w$ ,  $N = 2 \times 10^6$ ,  $h =$ 1 × 10<sup>−</sup><sup>5</sup> , *x*<sup>0</sup> = −10, *x*<sup>1</sup> = −10 + *h*, *ψ*(*x*0) = 0, *ψ*(*x*1) = 1 × 10<sup>−</sup><sup>10</sup>. Para generar la Figura 1-4b se definen  $E_n = -1$ ,  $N = 1 \times 10^6$ ,  $h = 1 \times 10^{-5}$ ,  $x_0 = h$ ,  $x_1 = 2h$ ,  $\psi(x_0) = 1 \times 10^{-10}$ ,  $\psi(x_1) = 1 \times 10^{-5}$ .

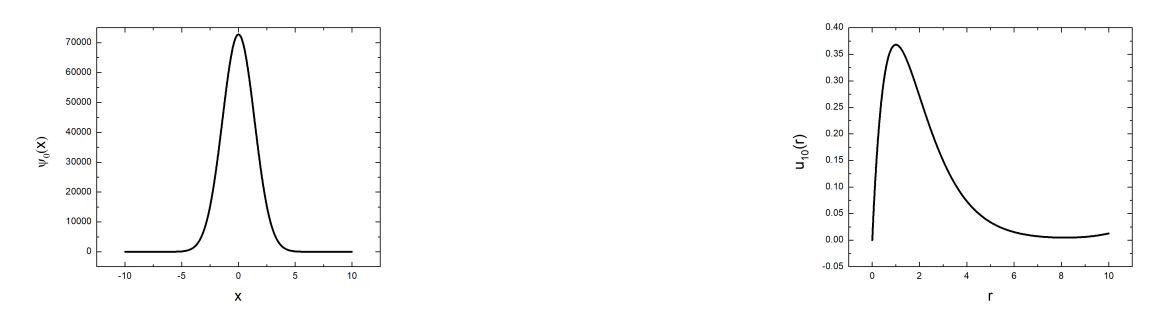

(a)  $\psi_0(x)$ , oscilador armónico. (b)  $u_{10}(r)$ , átomo de hidrógeno.

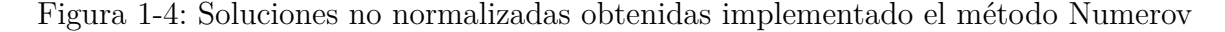

### **Capítulo 2**

# **Estados no ligados de la ecuación de Schrödinger**

En este capítulo se presenta el problema de dispersión a través de barreras de potencial, y su solución por medio de las matrices de dispersión.

#### **2.1. Dispersión**

Supongamos un potencial como se muestra en la Figura 2-1.

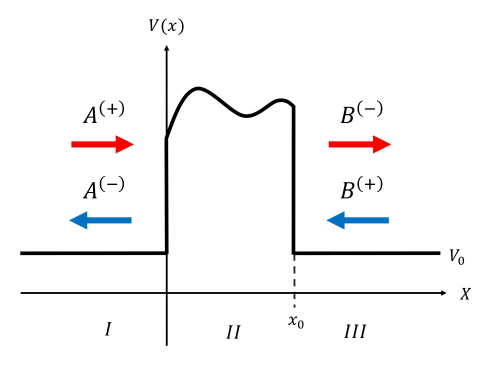

Figura 2-1: Potencial dispersor

Las soluciones donde el potencial es constante (regiones *I* y *III*) son de partícula cuasi-libre, las cuales representan ondas planas que viajan hacia la izquierda y hacia la derecha con  $k = \sqrt{2m(E - V_0)}/\hbar$  el número de onda. Mientras que en la región *II* delimitada por 0 y *x*0, la función de onda es *φ*(*x*). Por regiones la función de onda en todo el espacio es

$$
\psi^{I}(x) = A^{(+)}e^{ikx} + A^{(-)}e^{-ikx} \tag{2-1a}
$$

$$
\psi^{II}(x) = \phi(x) \tag{2-1b}
$$

$$
\psi^{III}(x) = B^{(-)}e^{ik(x-x_0)} + B^{(+)}e^{-ik(x-x_0)}.\tag{2-1c}
$$

En problemas de dispersión, [19, p. 4] muchas veces es suficiente con saber la forma de la función de onda en la región de potencial constante, de manera que el problema queda resuelto al determinar los coeficientes *A*(+) , *A*(−) , *B*(+) y *B*(−) que están relacionados linealmente a través de la *matriz de dispersión* S, la cual permite dejar a los coeficientes de ondas salientes (−) en términos de las incidentes (+)

$$
\begin{pmatrix} A^{(-)} \\ B^{(-)} \end{pmatrix} = \begin{pmatrix} S_{11} & S_{12} \\ S_{21} & S_{22} \end{pmatrix} \begin{pmatrix} A^{(+)} \\ B^{(+)} \end{pmatrix},\tag{2-2}
$$

o alternativamente con la *matriz de transferencia* M, la cual relaciona los coeficientes del lado izquierdo *A* con los del lado derecho *B*, su expresión para este sistema es

$$
\begin{pmatrix} A^{(+)} \\ A^{(-)} \end{pmatrix} = \begin{pmatrix} M_{11} & M_{12} \\ M_{21} & M_{22} \end{pmatrix} \begin{pmatrix} B^{(-)} \\ B^{(+)} \end{pmatrix} . \tag{2-3}
$$

Es posible dar los elementos de la matriz de dispersión en términos de los elementos de la matriz de transferencia, cumpliendo la igualdad

$$
\mathbb{S} = \begin{pmatrix} \frac{M_{21}}{M_{11}} & \frac{det(\mathbb{M})}{M_{11}} \\ \frac{1}{M_{11}} & -\frac{M_{12}}{M_{11}} \end{pmatrix}.
$$
 (2-4)

Para el desarrollo de este trabajo se utilizará la matriz de dispersión. Los elementos de S son, generalmente, números complejos por lo que hay 8 números reales a determinar, pero si se consideran condiciones como conservación del flujo de corriente y simetría de inversión temporal [19, p. 5], las componentes de las matrices se vuelven dependientes entre ellas por lo que la matriz es unitaria ( $\mathbb{S}^{\dagger} = \mathbb{S}^{-1}$ ) y simétrica ( $S_{ij} = S_{ji}$ ), de la forma

$$
\mathbb{S} = \begin{pmatrix} r' & t \\ t & r \end{pmatrix} . \tag{2-5}
$$

Si además se tiene que incide la onda por la izquierda, entonces  $B^{(+)} = 0$  y el coeficiente de transmisión

$$
T = \left| \frac{B^{(-)}}{A^{(+)}} \right|^2 = |S_{21}|^2 = |t|^2 \tag{2-6}
$$

y reflexión

$$
R = \left| \frac{A^{(-)}}{A^{(+)}} \right|^2 = |S_{11}|^2 = |r|^2 \tag{2-7}
$$

quedan determinados por el cuadrado de los elementos de matriz, [19, p. 10] donde se satisface que  $T + R = 1$  de tal forma que  $T \, y \, R$  son respectivamente la probabilidad de transmisión y de reflexión de una partícula que incide por la izquierda. Así el problema queda reducido a encontrar los elementos de S.

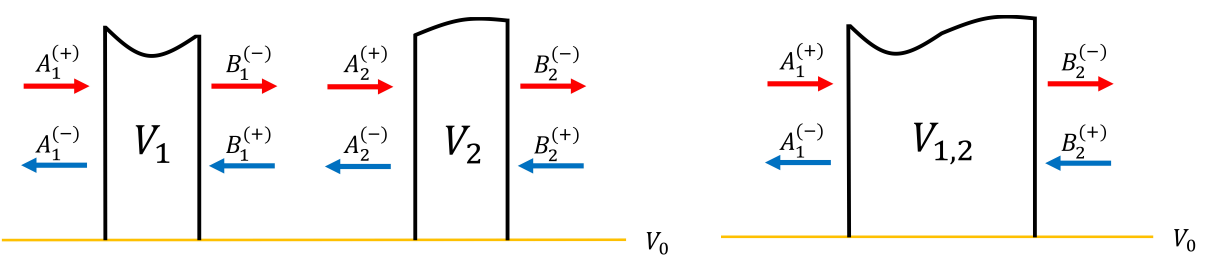

(a) Dos potenciales unidimensionales (b) Potencial compuesto

Figura 2-2: Unión de dos potenciales  $V_1$  y  $V_2$  para generar el potencial compuesto  $V_{1,2}$ 

#### **2.2. Producto estrella Redheffer**

La matriz de dispersión contiene toda la información del efecto del potencial dispersor sobre sus alrededores así que se puede describir el resultado total en términos de los subsistemas. Consideremos las matrices de dispersión de dos potenciales  $\mathbb{S}^1$  y  $\mathbb{S}^2$  como los que se muestran en la Figura 2-2a, es posible obtener la matriz S del sistema compuesto (Figura 2-2b) mediante el producto estrella de Redheffer  $(\star)$  [20, p. 286], el cual se deriva de tomar

$$
B_1^{(\pm)} = A_2^{(\mp)}.\tag{2-8}
$$

Los elementos de la matriz  $\mathbb S$  quedan en términos de los elementos de  $\mathbb S^1$  y  $\mathbb S^2$ .

$$
\mathbb{S} = \mathbb{S}^1 \star \mathbb{S}^2 = \begin{cases} S_{11} = S_{11}^1 + S_{12}^1 (1 - S_{11}^2 S_{22}^1)^{-1} S_{11}^2 S_{21}^1 \\ S_{12} = S_{12}^1 (1 - S_{11}^2 S_{22}^1)^{-1} S_{12}^2 \\ S_{21} = S_{21}^2 (1 - S_{22}^1 S_{11}^2)^{-1} S_{21}^1 \\ S_{22} = S_{22}^2 + S_{21}^2 (1 - S_{22}^1 S_{11}^2)^{-1} S_{22}^1 S_{12}^2 \end{cases} (2-9)
$$

Generalizando esta idea, para un potencial arbitrario es posible obtener la matriz de dispersión correspondiente a partir de subsistemas conformados por pequeñas divisiones del potencial, si se conocen las matrices  $\mathbb{S}^1$ ,  $\mathbb{S}^2$ ,  $\mathbb{S}^3$ , ...,  $\mathbb{S}^n$  de la Figura 2-3, la matriz del sistema compuesto está dada por

$$
\mathbb{S} = \mathbb{S}^1 \star \mathbb{S}^2 \star \mathbb{S}^3 \star \ldots \star \mathbb{S}^n. \tag{2-10}
$$

En la siguiente sección se presenta un método muy preciso para calcular la matriz de dispersión de pequeñas regiones de potencial.

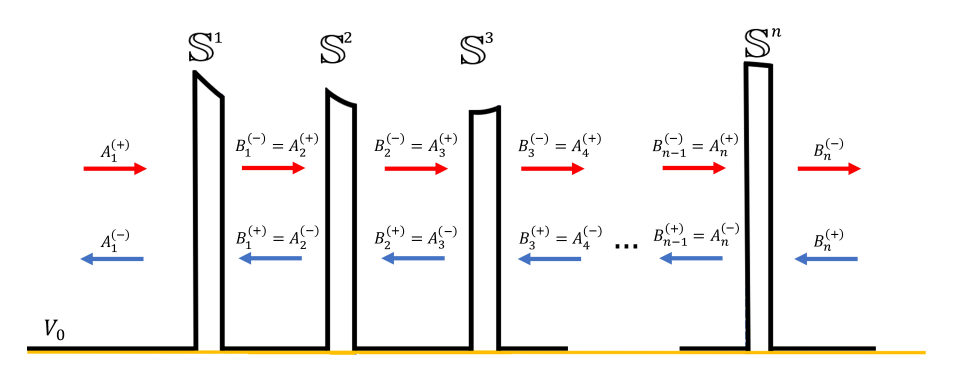

Figura 2-3: División en *n* tramos del potencial original mostrado en Figura 2-2b

#### **2.3. Matriz de dispersión para sistemas con regiones de dispersión pequeñas**

Consideremos un potencial con una región dispersora de ancho 2∆ tal que  $\Delta \ll 1$  con unidades de distancia y centrada en *x<sup>j</sup>* , tal como se muestra en la Figura 2-4. Expandiendo el potencial en serie de Taylor alrededor de *x<sup>j</sup>* , podemos escribir

$$
\frac{2m[E-V(x)]}{\hbar^2} = \sum_{\lambda=0}^{\infty} v_{\lambda}(x-x_j)^{\lambda},\tag{2-11}
$$

aquí suponemos que conocemos los valores de *vλ*. Haciendo esta sustitución, la ecuación de Schrödinger (1-2) queda

$$
\frac{d^2\psi}{dx^2} + \sum_{\lambda=0}^{\infty} v_{\lambda}(x - x_j)^{\lambda} = 0.
$$
 (2-12)

Para encontrar su solución, se proponen [21] dos soluciones linealmente independientes

$$
\psi_{\pm}(x) = e^{\pm i\sqrt{v_0}(x-x_j)}\varphi_{\pm}(x),\tag{2-13}
$$

en el caso límite que  $E \gg V$ , los coeficientes de la expansión del potencial cumplen que  $v_0 \gg v_\lambda$  y las soluciones linealmente independientes son  $\approx e^{\pm i\sqrt{v_0}(x-x_j)}$  por lo que las funciones *ϕ*±(*x*) son un factor de corrección y como se verá más adelante, permite modificar la precisión de la solución.

De esta forma, la función de onda para la región  $[x_j - \Delta, x_j + \Delta]$  es

$$
\psi(x) = C_+ \psi_+(x) + C_- \psi_-(x). \tag{2-14}
$$

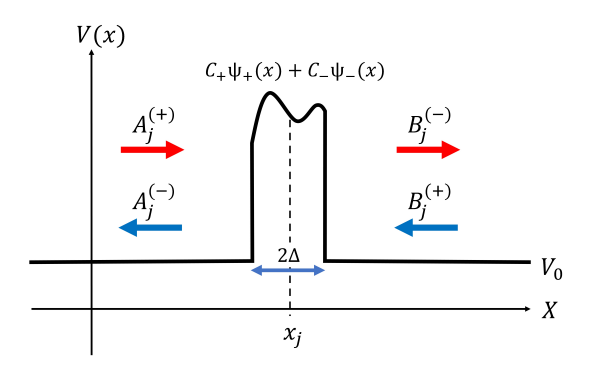

Figura 2-4: Potencial dispersor de región angosta

Al sustituir (2-13) en (2-12) se obtiene que  $\varphi_{\pm}$  debe satisfacer

$$
\frac{d^2\varphi_{\pm}}{dx^2} \pm 2i\sqrt{v_0}\frac{d\varphi_{\pm}}{dx} + \sum_{\lambda=0}^{\infty} v_{\lambda}(x - x_j)^{\lambda}\varphi_{\pm} = 0, \qquad (2\text{-}15)
$$

para encontrar su solución se escribe *ϕ*<sup>±</sup> como una serie

$$
\varphi_{\pm}(x) = \sum_{n=0}^{\infty} \varphi_n^{\pm}(x - x_j)^n \tag{2-16}
$$

donde *ϕ* ± *n* es el *n*-ésimo coeficiente. Esta expresión se sustituye en (2-15) encontrando una relación de recurrencia [21] para los coeficientes de la expansión  $\varphi_n^{\pm}$  para  $n \geq 3$ 

$$
\varphi_n^{\pm} = \mp \frac{2i\sqrt{v_0}}{n} \varphi_{n-1}^{\pm} - \frac{1}{n(n-1)} \left[ v_{n-2} + \sum_{\lambda=3}^{n-3} \varphi_{\lambda}^{\pm} v_{n-\lambda-2} \right] \tag{2-17}
$$

considerando que  $\varphi_0^{\pm} = 1, \varphi_1^{\pm} = \varphi_2^{\pm} = 0.$ 

De esta manera, se tiene que la función de onda en todo el espacio está dada por

$$
\psi(x) = \begin{cases}\nA_j^{(+)} e^{ik(x - (x_j - \Delta))} + A_j^{(-)} e^{-ik(x - (x_j - \Delta))} & x < x_j - \Delta \\
C_+ \psi_+(x) + C_- \psi_-(x) & x_j - \Delta \le x \le x_j + \Delta \\
B_j^{(-)} e^{ik(x - (x_j + \Delta))} + B_j^{(+)} e^{-ik(x - (x_j + \Delta))} & x > x_j + \Delta,\n\end{cases}
$$
\n(2-18)

donde el subíndice *j* etiqueta a los coeficientes del sistema centrado en *x<sup>j</sup>* y el número de onda en común para las partes de potencial constante es  $k = \sqrt{2m(E - V_0)}/\hbar$ .

Para poder obtener la matriz de dispersión, es necesario dar los coeficientes  $A_j^{(-)}$  y  $B_i^{(-)}$  $j_j^{(-)}$  en términos de  $A_j^{(+)}$  y  $B_j^{(+)}$  y para esto se utilizan las condiciones de continuidad en los puntos  $x = x_j - \Delta$  y  $x = x_j + \Delta$  [22, p. 27], las cuales implican que se cumplen las siguientes igualdades

$$
A_j^{(+)} + A_j^{(-)} = C_+ \psi_+(x_j - \Delta) + C_- \psi_-(x_j - \Delta)
$$
 (2-19a)

$$
ik(A_j^{(+)} - A_j^{(-)}) = C_+\psi'_+(x_j - \Delta) + C_-\psi'_-(x_j - \Delta)
$$
\n(2-19b)

$$
B_j^{(-)} + B_j^{(+)} = C_+ \psi_+(x_j + \Delta) + C_- \psi_-(x_j + \Delta)
$$
\n(2-19c)

$$
ik(B_j^{(-)} - B_j^{(+)}) = C_+\psi'_+(x_j + \Delta) + C_-\psi'_-(x_j + \Delta). \tag{2-19d}
$$

De este sistema se tienen 4 ecuaciones para 6 incógnitas  $A_i^{(+)}$ *j* , *A* (−)  $j^{(-)}$ ,  $B_j^{(+)}$ <sup>*j*+)</sup>, *B*<sup>*j*−)</sup> *j* , *C*<sup>+</sup> y *C*<sub>−</sub>, donde podemos tomar  $A_j^{(+)}$  y  $B_j^{(+)}$ *j* como variables independientes, de tal forma que

$$
\begin{pmatrix}\n-1 & 0 & \psi_{+}(x_{j} - \Delta) & \psi_{-}(x_{j} - \Delta) \\
ik & 0 & \psi'_{+}(x_{j} - \Delta) & \psi'_{-}(x_{j} - \Delta) \\
0 & -1 & \psi_{+}(x_{j} + \Delta) & \psi_{-}(x_{j} + \Delta) \\
0 & -ik & \psi'_{+}(x_{j} + \Delta) & \psi'_{-}(x_{j} + \Delta)\n\end{pmatrix}\n\begin{pmatrix}\nA_{j}^{(-)} \\
B_{j}^{(-)} \\
C_{+} \\
C_{-}\n\end{pmatrix} =\n\begin{pmatrix}\n1 \\
ik \\
0 \\
0\n\end{pmatrix}\nA_{j}^{(+)} +\n\begin{pmatrix}\n0 \\
0 \\
1 \\
-ik\n\end{pmatrix}\nB_{j}^{(+)}, (2-20)
$$

nombrando  $\mathbb P$  a la matriz de 4 × 4 y multiplicando (2-20) por la inversa  $\mathbb P^{-1}$ , se obtiene que  $(−)$ 

$$
\begin{pmatrix} A_j^{(-)} \\ B_j^{(-)} \\ C_+^+ \end{pmatrix} = \begin{pmatrix} P_{11}^{-1} + ikP_{12}^{-1} \\ P_{21}^{-1} + ikP_{22}^{-1} \\ P_{31}^{-1} + ikP_{32}^{-1} \\ P_{41}^{-1} + ikP_{42}^{-1} \end{pmatrix} A_j^{(+)} + \begin{pmatrix} P_{13}^{-1} - ikP_{14}^{-1} \\ P_{23}^{-1} - ikP_{24}^{-1} \\ P_{33}^{-1} - ikP_{34}^{-1} \\ P_{43}^{-1} - ikP_{44}^{-1} \end{pmatrix} B_j^{(+)}.
$$
 (2-21)

Para obtener la matriz de dispersión, sólo es necesario considerar las primeras dos filas de manera que

$$
\mathbb{S} = \begin{pmatrix} P_{11}^{-1} + ikP_{12}^{-1} & P_{13}^{-1} - ikP_{14}^{-1} \\ P_{21}^{-1} + ikP_{22}^{-1} & P_{23}^{-1} - ikP_{24}^{-1} \end{pmatrix} . \tag{2-22}
$$

Con esta expresión podemos ver la dependencia de S con la posición *x<sup>j</sup>* , el valor de ∆, los coeficientes *v<sup>λ</sup>* y el número de onda *k*, los cuales a su vez dependen de la energía *E*. Por otro lado, la determinación de sus elementos no depende de los coeficientes de las ondas incidentes ni reflejadas, tampoco depende de los coeficientes *C*<sup>+</sup> y *C*−.

Para determinar los coeficientes  $C_{\pm}$ , se aplican las condiciones de continuidad sobre la función  $\psi$  y su derivada en  $x = x_j - \Delta$ , resolviendo para el sistema

$$
\begin{pmatrix}\n\psi_+|_{x=x_j-\Delta} & \psi_-|_{x=x_j-\Delta} \\
\psi'_+|_{x=x_j-\Delta} & \psi'_-|_{x=x_j-\Delta}\n\end{pmatrix}\n\begin{pmatrix}\nC_+ \\
C_-\n\end{pmatrix} =\n\begin{pmatrix}\nA_j^{(+)} + A_j^{(-)} \\
ik(A_j^{(+)} - A_j^{(-)})\n\end{pmatrix}.
$$
\n(2-23)

Como se ha mencionado, se asume que se conoce la expansión en serie para la expresión (2-11) lo cual en muchos casos no es inmediato de obtener pues esto implica el cálculo de derivadas de orden arbitrario, en el próximo capítulo se presenta una herramienta computacional que nos permite realizar este cálculo de manera eficiente y precisa.

### **Capítulo 3**

# **Expansión en serie de Taylor del potencial**

Como se describió anteriormente, es posible encontrar las soluciones linealmente independientes a la ecuación de Schrödinger si se tiene la expansión en serie de Taylor para la expresión (2-11). El Teorema de Taylor [23, p. 463] nos dice que si una función *f*(*x*) es derivable por lo menos *n* veces alrededor de  $x = x_0$ , entonces

$$
f(x) = f(x_0) + f'(x_0)(x - x_0) + \frac{1}{2!}f''(x_0)(x - x_0)^2 + \dots + \frac{1}{n!}f^{(n)}(x_0)(x - x_0)^n + R_n
$$
 (3-1)

donde *R<sup>n</sup>* es un término residual que nos da la igualdad, pues en principio, el polinomio sólo nos da una aproximación al valor de la función. Si ahora se considera el límite  $n \to \infty$ , con la respectiva condición que  $f$  sea infinitamente derivable en  $x_0$ , esto nos conduce a que la función pueda ser representada por una serie infinita

$$
f(x) = \sum_{k=0}^{\infty} f_k (x - x_0)^k
$$
 (3-2)

donde el *k*-ésimo coeficiente *f<sup>k</sup>* está dado por

$$
f_k = \frac{1}{k!} \frac{d^k f}{dx^k}(x_0) = \frac{1}{k!} f^{(k)}(x_0).
$$
 (3-3)

Para obtener la expresión (2-11) es necesario calcular las derivadas y consecuentemente su expresión en serie. Esto podría realizarse de manera simbólica escribiendo explícitamente la función derivada, lo cual no es práctico pues esto sólo es posible para casos particulares. Otra alternativa es aproximar el valor de la derivada [24, p. 210] con el método de Euler o alguna de sus modificaciones, pero para derivadas de mayor orden se propagan errores de redondeo que a la larga generan cálculos inestables. En este capítulo se describe el método de diferenciación automática o algorítmica, el cual permite obtener el valor exacto de la derivada de orden arbitrario, limitado únicamente por la precisión máquina.

#### **3.1. Operaciones básicas entre series de Taylor**

La técnica de diferenciación automática se basa en calcular series de Taylor para funciones más complejas a partir de expansiones ya conocidas, a través de operaciones entre los coeficientes  $[25, p. 64]$ , por lo que es necesario introducir dos funciones  $f(x)$  y *g*(*x*). En la práctica, no es posible trabajar con la serie hasta infinito, por lo que se trunca hasta orden *N* obteniendo el polinomio de Taylor. Como es de esperarse, a mayor orden, mejor será la aproximación del polinomio a la función. Supongamos que conocemos el desarrollo de Taylor de *f* y *g*, entonces podemos obtener de manera casi directa el *k*-ésimo coeficiente de las operaciones más básicas, suma y multiplicación

$$
h(x) = f(x) + g(x) \implies (f+g)_k = f_k + g_k \tag{3-4a}
$$

$$
h(x) = f(x)g(x) \implies (fg)_k = \sum_{i=0}^k f_i g_{k-i},
$$
\n(3-4b)

los cuales dependen de los coeficientes  $f_k$  y  $g_k$  conocidos o de los términos anteriores, por lo que es fácil realizar un cálculo iterativo a través de un algoritmo, de tal manera que podemos definir un vector **f** de longitud *N* + 1 cuyas entradas correspondan a los coeficientes de la expansión,  $\mathbf{f} = (f_0, f_1, f_2, ..., f_N)$ . Para todas las funciones elementales como lo son las trigonométricas, hiperbólicas, logaritmo y exponencial, existen expresiones generales para los coeficientes de su serie [26], así que la mayor aportación de este método es que podemos conocer ahora la *k*-ésima derivada de funciones que impliquen potencias, divisiones o como se verá más adelante, composiciones entre funciones, obteniendo la expansión de una función *h*(*x*) del mismo orden que las expansiones de las funciones originales  $f(x)$  y  $g(x)$ .

De este procedimiento hay que resaltar que el resultado de aplicar técnicas de diferenciación automática a una función es un programa para evaluar derivadas, no una fórmula [27, p.3], pues las expresiones en (3-4) quedan escritas de manera muy general en un módulo o subrutina.

A continuación se presenta el uso de la técnica para obtener las series de algunas funciones elementales.

#### **3.2. Potencia**

Considérese la expresión de multiplicación de dos polinomios de orden *N* en la ecuación (3-4b) si *f* = *g*, entonces la expresión corresponde al cuadrado de la función, si se realiza de manera iterativa dentro de un ciclo do, se puede obtener la potencia *p* de la función, tal como se muestra en el Apéndice A.

#### **3.3. Inverso multiplicativo**

Para calcular la expresión del inverso multiplicativo, considérese el siguiente polinomio de Taylor

$$
f(x) = \sum_{i=0}^{N} f_i (x - x_0)^i = f_0 + \sum_{i=1}^{N} f_i (x - x_0)^i = f_0 + \bar{f}(x)
$$
 (3-5)

y exigimos que  $f_0 \neq 0$ , posteriormente encontraremos que esta descomposión de  $f$  en términos de  $f_0$  (primer término de la serie) y  $f$  (una serie sin el término constante) es muy útil para rescatar directamente series de Taylor conocidas. A partir de la igualdad en (3-5) se tiene que cumplir que el producto de *f* con su inverso es la unidad, es decir que

$$
\frac{1}{f}f = \frac{1}{f}(f_0 + \bar{f}) = 1\tag{3-6}
$$

lo que implica que

$$
\frac{1}{f} = \frac{1}{f_0 + \bar{f}} = \frac{1}{f_0 \left(1 + \frac{\bar{f}}{f_0}\right)} = \frac{1}{f_0} \sum_{i=0}^{N} (-1)^i \left(\frac{\bar{f}}{f_0}\right)^i + \mathcal{O}(N+1) \tag{3-7}
$$

donde en la última igualdad se utilizó la expresión general de la serie de Taylor para 1  $\frac{1}{1+x}$  [26]. Observamos que esta expresión depende sólo de las potencias de  $\overline{f}$ , por lo que podemos calcular la expresión para el inverso multiplicativo a partir del uso de la subrutina desarrollada en la sección anterior. El código que implementa esta acción se encuentra en el Apéndice A.

#### **3.4. Exponencial**

Considérese ahora la función exponencial compuesta con una función *f*(*x*) que puede ser expandida en serie. Tal como se hizo con el inverso multiplicativo y por razones de simplicidad nos restringiremos a calcular el resto de las expresiones como suma de potencias<sup>1</sup> siguiendo el método en [28]. Sabemos que la expansión de Taylor para la exponencial implica el cálculo de potencias  $[26]$ , para implementar la función  $e^{f(x)}$  se procede a separar el primer término de la serie

$$
e^{f(x)} = e^{f_0} e^{\bar{f}} = e^{f_0} \left[ 1 + \frac{\bar{f}}{1!} + \frac{\bar{f}^2}{2!} + \frac{\bar{f}^3}{3!} + \dots + \frac{\bar{f}^N}{N!} + \mathcal{O}(N+1) \right]
$$
(3-8)

a partir de esta expresión, notamos que basta con calcular las potencias de la función y dividirlas entre el índice en cada iteración lo cual hace que se obtenga directamente el

<sup>1</sup> es posible obtener expresiones para el *i*-ésimo coeficiente en lugar de usar sumas de potencias. El cálculo detallado para los coeficientes de esta y otras funciones elementales puede ser consultado en el capítulo 4 de [25, p. 60]

factorial. El código para implementarla se muestra en el Apéndice A.

El uso de la exponencial podría ser utilizado para obtener la serie de Taylor para el potencial de Morse [9, p. 75] o el potencial Pöschl-Teller [9, p. 97] los cuales contienen exponenciales o funciones trigonométricas hiperbólicas en sus expresiones.

#### **3.5. Funciones trigonométricas**

Ahora vamos a calcular el polinomio de Taylor de orden *N* para la función *sen*(*f*(*x*)) y *cos*(*f*(*x*)) partiendo de que conocemos los coeficientes de la expansión de Taylor de *f*(*x*) y los almacenamos en un vector de *N* + 1 elementos. De las expansiones de Taylor para las funciones seno y coseno, sabemos que la primera sólo contiene potencias impares y la segunda sólo potencias pares así que las potencias de la función que estamos buscando irían de dos en dos, así que por consistencia con los métodos anteriores partamos de la igualdad  $f = f_0 + \overline{f}$ 

$$
sen(f_0 + \bar{f}) = sen(f_0)cos(\bar{f}) + cos(f_0)sen(\bar{f})
$$
\n(3-9)

y sustituyamos la expresión para  $cos(\bar{f})$  y  $sen(\bar{f})$  [26]

$$
sen(f(x)) = sen(f_0) \left[ 1 - \frac{\bar{f}^2}{2!} + \frac{\bar{f}^4}{4!} - \frac{\bar{f}^6}{6!} + \ldots \right] + cos(f_0) \left[ \bar{f} - \frac{\bar{f}^3}{3!} + \frac{\bar{f}^5}{5!} - \frac{\bar{f}^7}{7!} + \ldots \right].
$$
 (3-10)

De esta forma, se obtiene una expresión con todas las potencias de  $\bar{f}$  cuyo último término depende si *N* es par o impar

$$
sen(f(x)) = sen(f_0) + cos(f_0)\bar{f} - sen(f_0)\frac{\bar{f}^2}{2!} - cos(f_0)\frac{\bar{f}^3}{3!} + \dots + \mathcal{O}(N+1) \tag{3-11}
$$

procediendo análogamente con la función coseno, partimos de que

$$
cos(f_0 + \bar{f}) = cos(f_0)cos(\bar{f}) - sen(f_0)sen(\bar{f})
$$
\n(3-12)

sustituimos las expansiones de Taylor y finalmente se obtiene que

$$
cos(f(x)) = cos(f_0) - sen(f_0)\bar{f} - cos(f_0)\frac{\bar{f}^2}{2!} + sen(f_0)\frac{\bar{f}^3}{3!} + \dots + \mathcal{O}(N+1) \tag{3-13}
$$

O bien, podemos utilizar la igualdad de Euler

$$
e^{ix} = \cos(x) + i\operatorname{sen}(x) \tag{3-14}
$$

y escribir las funciones en términos de la exponencial, para el coseno

$$
cos(x) = \frac{e^{ix} + e^{-ix}}{2}
$$

y para el seno

$$
sen(x) = \frac{e^{ix} - e^{-ix}}{2i},
$$

posterioremente se utiliza la subrutina correspondiente a la exponencial, con la modificación adecuada en la declaración de variables para que acepte números complejos.

Estas funciones trigonométricas pueden ser utilizadas para obtener la expansión de una barrera tipo sinusoide [21].

#### **3.6. Logaritmo**

Para la función logaritmo, también es conveniente dejar la evaluación en términos de la separación  $f(x) = f_0 + \bar{f}$ , obteniendo

$$
ln(f(x)) = ln(f_0 + \bar{f}) = ln(f_0(1 + \bar{f}/f_0)) = ln(f_0) + \frac{\bar{f}}{f_0} - \frac{\bar{f}^2}{f_0^2} + \dots + \mathcal{O}(N+1) \tag{3-15}
$$

donde en la última igualdad, como en los casos anteriores se utilizó la expansión de Taylor del logaritmo [26].

Como veremos en la segunda parte de la tesis, poder representar el potencial en términos de potencias es de fundamental importancia para el método desarrollado, ya que nos permitirá encontrar la función de onda dada como (2-14).

# **Parte II Método**

### **Capítulo 4**

# **Solución de estados ligados mediante matrices de dispersión**

Como se ha mencionado anteriormente, la ecuación de Schrödinger no tiene solución analítica para un potencial arbitrario dado y en muchos casos es importante conocer las energías permitidas y eigenfunciones, por lo que se han propuesto métodos numéricos para encontrar las soluciones. Dichos métodos son susceptibles a la precisión utilizada para realizar los cálculos, estos generan errores que pueden ser reducidos con un alto costo computacional. En la Sección 2.3 se introdujo un método muy eficiente y preciso para calcular matrices de dispersión de sistemas no-ligados. En este capítulo se presenta un método para encontrar la solución a un pozo de potencial arbitrario basado en el cálculo de la matriz de dispersión cuya exactitud queda limitada sólo por la precisión máquina. Primeramente se separa el problema del pozo en dos y a partir de éstos se encuentran las condiciones para identificar las eigenenergías. Posteriormente se propone un método para obtener las eigenfunciones, las cuales quedan expresadas por partes en términos de series de Taylor, lo que permite normalizarlas y encontrar sus valores esperados de manera directa.

#### **4.1. Estudio de estados ligados por medio de estados no-ligados**

Consideremos un potencial unidimensional como el que se muestra en la Figura 4-1a, el cual tiene un comportamiento variable para  $x \leq x_0$  y constante para  $x > x_0$ . La función de onda de este potencial puede plantearse de la siguiente manera

$$
\psi(x) = \begin{cases} \phi_I(x) & x \le x_0 \\ B^{(-)}e^{ik(x-x_0)} + B^{(+)}e^{-ik(x-x_0)} & x > x_0, \end{cases}
$$
\n(4-1)
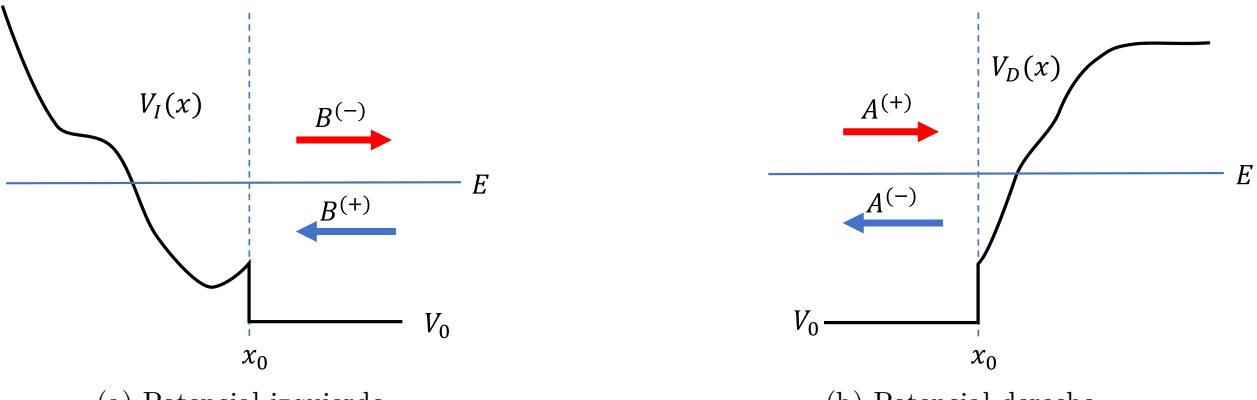

(a) Potencial izquierdo (b) Potencial derecho

Figura 4-1: Subdivisiones del potencial  $V(x)$  en  $V_I(x)$  y  $V_D(x)$ 

donde  $k = \sqrt{2m(E - V_0)}/\hbar$ . Por conservación de probabilidad [1, p.405], los coeficientes  $B^{(+)}$  y  $B^{(-)}$  difieren por una fase, es decir que

$$
B^{(-)} = S^B B^{(+)}
$$
\n<sup>(4-2)</sup>

con *S <sup>B</sup>* un número complejo unitario. Tal como está dado este potencial no tiene estados ligados, pero si se une a un potencial como el de la Figura 4-1b se obtiene el potencial en la Figura 4-2 que sí tiene estados ligados. Siguiendo una descripción análoga a la que se hizo para el potencial izquierdo, el potencial derecho tiene una función de onda

$$
\psi(x) = \begin{cases} A^{(+)}e^{ik(x-x_0)} + A^{(-)}e^{-ik(x-x_0)} & x < x_0, \\ \phi_D(x) & x \ge x_0 \end{cases}
$$
\n(4-3)

donde los coeficientes para las soluciones de la parte constante difieren por una fase, cumpliendo la igualdad

$$
A^{(-)} = S^A A^{(+)}.\t\t(4-4)
$$

Debido a que en la parte constante ambos potenciales valen *V*0, el valor de *k* es común para los dos subsistemas.

El potencial  $V(x)$  (Figura 4-2) tiene estados ligados cuyas energías denotaremos como  $E_n$  y sus eigenfunciones como  $\psi_n(x)$ . Ya que la función de onda de los dos potenciales es continua en  $x = x_0$  al igual que su derivada, para el lado izquierdo se cumplen las igualdades

$$
B^{(-)} + B^{(+)} = \phi_I(x_0), \tag{4-5a}
$$

$$
B^{(-)} - B^{(+)} = \frac{\phi_I'(x_0)}{ik} \tag{4-5b}
$$

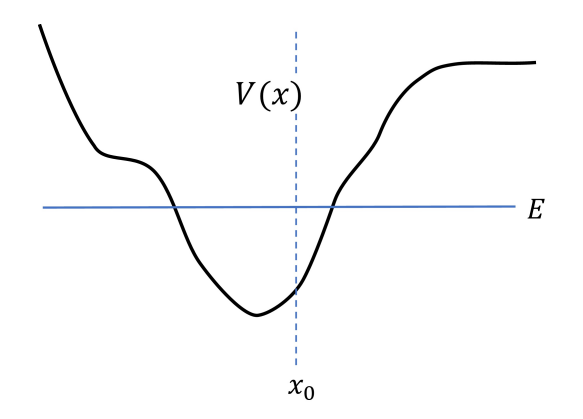

Figura 4-2: Potencial compuesto por el potencial izquierdo  $V_I(x)$  y el potencial derecho  $V_D(x)$ 

y análogamente para el lado derecho

$$
A^{(+)} + A^{(-)} = \phi_D(x_0), \tag{4-6a}
$$

$$
A^{(+)} - A^{(-)} = \frac{\phi'_D(x_0)}{ik}.
$$
\n(4-6b)

Si el coeficiente de la onda incidente en  $V_I(x_0)$  es igual al coeficiente de la onda saliente de  $V_D(x_0)$  y el coeficiente de la onda saliente de  $V_I(x_0)$  es igual al incidente en  $V_D(x_0)$ , es decir que

$$
B^{(\pm)} = A^{(\mp)},\tag{4-7}
$$

usando las igualdades  $(4-5)$  y  $(4-11)$  se tiene que la función  $\Phi(x)$ , definida como

$$
\Phi(x) = \begin{cases} \phi_I(x) & x < x_0 \\ \phi_D(x) & x > x_0 \end{cases} \tag{4-8}
$$

y su derivada  $\Phi'(x)$  son continuas en  $x = x_0$ , entonces  $\Phi(x)$  es una eigenfunción del potencial  $V(x)$ , es decir,  $\Phi(x) = \alpha \psi_n(x)$ . Por lo anterior, la igualdad (4-7) únicamente ocurre cuando *E* = *En*. Ya que la solución obtenida con este método puede normalizarse de manera directa, el factor *α* queda absorbido al momento de la integración, por lo que de aquí en adelante se tomará  $\alpha = 1$ .

#### **4.2. Energías de estados ligados**

Los estados ligados se caracterizan por tener un comportamiento evanescente conforme *x* → ∞, así que los números complejos  $S^A$  y  $S^B$  son factores de fase. Estos factores pueden ser calculados de manera independiente para cada subsistema como función de la energía *E*. De acuerdo con la igualdad (4-7) y usando las ecuaciones (4-2) y (4-4) se obtiene que

$$
A^{(-)} = S^A A^{(+)} = S^A B^{(-)} = S^A S^B B^{(+)} = S^A S^B A^{(-)}.
$$

Cancelando *A*(−) en ambos lados, las fases cumplen que

$$
S^A S^B = 1,\t\t(4-9)
$$

si  $E$  es una eigenenergía. Obsérvese que para una energía arbitraria  $E$ , el producto  $S^A S^B$ es un complejo unitario, por lo que una forma eficiente de encontrar las energías de estados ligados es determinar cuando cumple que es un número real, es decir

$$
Im(S^A S^B) = 0 \tag{4-10}
$$

la cual es una condición que puede buscarse con métodos para encontrar raíces de ecuaciones, como *regula falsi* o de la secante.

Como hemos visto, el valor de estos factores de fase es muy importante para la determinación de las eigenenergías, de manera que hay que encontrar sus valores numéricos. Para esto, considérese de nuevo el potencial en la Figura 4-1b, y subdivídase para que quede como en la Figura 4-3. Es posible obtener la matriz de dispersión correspondiente al intervalo entre *x*<sup>0</sup> y *x*<sup>1</sup> utilizando el método descrito en la Sección 2.3. Las ecuaciones de este sistema son

$$
F^{(-)} = S^F F^{(+)}
$$
 (4-11a)

$$
A_D^{(-)} = S_{11}^D A_D^{(+)} + S_{12}^D B_D^{(+)}
$$
\n(4-11b)

$$
B_D^{(-)} = S_{21}^D A_D^{(+)} + S_{22}^D B_D^{(+)}.
$$
\n(4-11c)

donde el subíndice  $D$  en los coeficientes etiqueta al sistema derecho y  $S^D_{ij}$  son los elementos de la matriz S *D*.

Además de estas, se debe cumplir que  $B_D^{(\pm)} = F^{(\mp)}$  y por continuidad en  $x_0$  se tiene que  $A^{(\pm)} = A_D^{(\pm)}$ . Es posible utilizar la ecuación (4-4) y, tal como se muestra en el apéndice B, despejar el factor  $S^A$  en términos de los elementos de la matriz  $\mathbb{S}^D$  y el factor  $S^F$ 

$$
S^{A} = S_{11}^{D} + \frac{S^{F} S_{12}^{D} S_{21}^{D}}{1 - S^{F} S_{22}^{D}}.
$$
\n(4-12)

Hasta este punto, *S F* es un valor desconocido, por lo que hay que hacer una suposición adicional, el potencial debe tener un comportamiento asintótico de una barrera infinita o una constante *V*<sup>1</sup> modelado por un potencial escalón, ya que el valor de *S F* es conocido para estos dos casos particulares [1, p. 405], [29]. Tal como se deduce en el apéndice C, los factores de fase son, respectivamente

$$
S_{barr}^F = -1 \tag{4-13}
$$

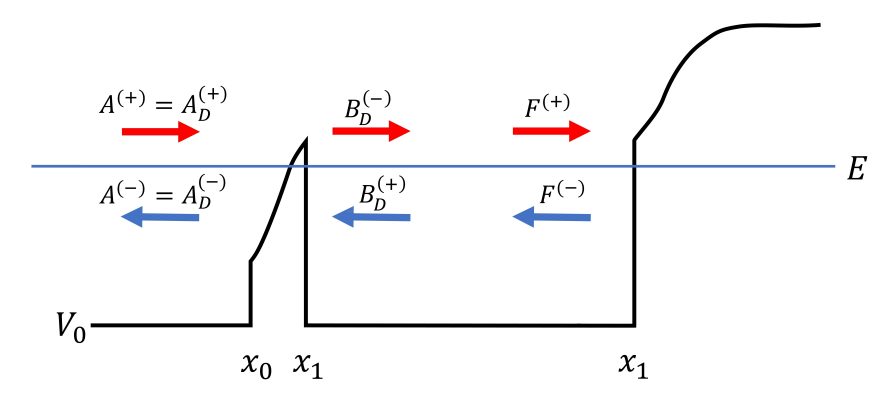

Figura 4-3: Subdivisión de  $V_D(x)$  en dos partes

$$
S_{\text{escalon}}^F = \frac{ik_0 + \kappa}{ik_0 - \kappa} \tag{4-14}
$$

 $\text{con } k_0 = \sqrt{2m(E - V_0)}/\hbar \text{ y } \kappa = \sqrt{2m(V_1 - E)}/\hbar \text{, con } V_0$  la altura inicial del potencial tipo escalón y *V*<sup>1</sup> la altura final.

Es posible hacer un procedimiento análogo para el potencial  $V_I(x)$  en la Figura 4-1a para que quede como la Figura 4-4, planteando las correspondientes ecuaciones, tal como se muestra en el apéndice B, se obtiene el valor de *S <sup>B</sup>* en términos de los elementos de la matriz  $\mathbb{S}^I$  y el factor  $S^C$ 

$$
S^{B} = S_{22}^{I} + \frac{S^{C} S_{12}^{I} S_{21}^{I}}{1 - S^{C} S_{11}^{I}}
$$
\n(4-15)

donde para poder dar *S <sup>C</sup>* es necesario asumir el comportamiento asintótico en los extremos del potencial.

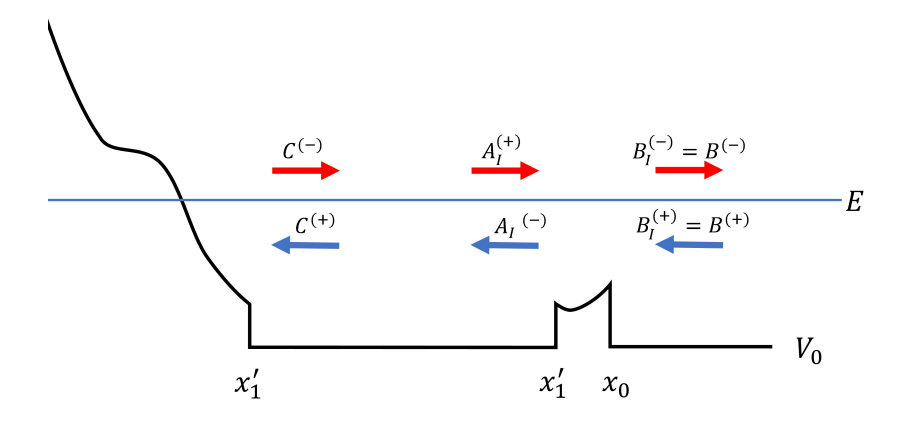

Figura 4-4: Subdivisión de  $V_I(x)$  en dos partes

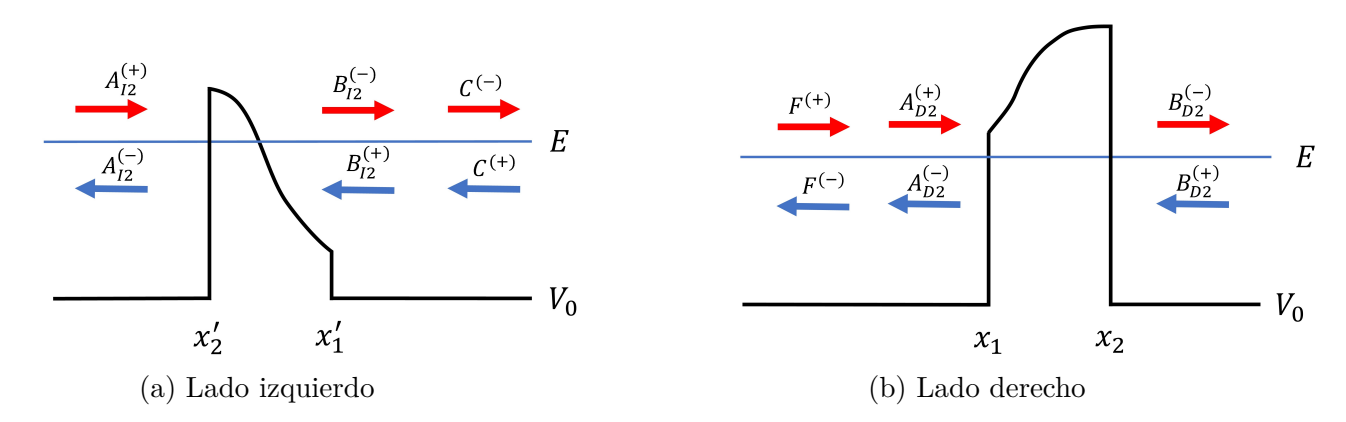

Figura 4-5: Aproximaciones para los valores de *S <sup>C</sup>* y *S F*

Esta condición puede ser limitante, ya que existen muchos potenciales cuyo comportamiento no es como los que se mencionan, para estos casos se plantea una alternativa. Considérese la Figura 4-5a, ya que un estado ligado tiene un comportamiento evanescente, esto significa que el coeficiente de transmisión para la sección de potencial entre  $x_{1}^{\prime}$  y  $x'$  $y_2$  es muy pequeño si  $x_2'$ <sup>'</sup>/<sub>2</sub> es un valor muy lejano a  $x_0$ , es decir que  $S_{21}^{I2} \ll 1$ , por lo que la aproximación

$$
B_{I2}^{(-)}=S_{21}^{I2}A_{I2}^{(+)}+S_{22}^{I2}B_{I2}^{(+)}\approx S_{22}^{I2}B_{I2}^{(+)}
$$

implica que

implica que

$$
S^C \approx S_{22}^{I2}.\tag{4-16}
$$

Análogamente, para el lado derecho

$$
A_{D2}^{(-)} = S_{11}^{D2} A_{D2}^{(+)} + S_{12}^{D2} B_{D2}^{(+)} \approx S_{11}^{D2} A_{D2}^{(+)}
$$

$$
S^F \approx S_{11}^{D2}.
$$
 (4-17)

A partir de este desarrollo es posible escribir un código que encuentre las eigenenergías, a continuación se presentan los pasos a seguir.

**Algoritmo 1** Determinación de eigenenergías *E<sup>n</sup>*

1: Declarar el intervalos [xmin,xmax] y [Emin,Emax] 2: Asignar x0 dentro de [xmin,xmax] 3: **for** Ei=Emin to Emax **do** 4: Calcular  $\mathbb{S}^D$  y  $S^F$ , lado derecho 5: Calcular  $\mathbb{S}^I$  y  $S^C$ , lado izquierdo 6: Calcular factores de fase  $S^A$  (4-12) y  $S^B$  (4-15) 7: **if**  $Im(S^A S^B)$  cambia de signo **then** 8: **return**  $E_n = Ei$ 9: **end if** 10: **end for**

Los valores Emin y Emax delimitan los valores donde se iteran las energías a encontrar, xmin y xmax delimitan el intervalo espacial del potencial, donde se calculan iterativamente las matrices de dispersión del lado derecho e izquierdo usando el método descrito en la Sección 2.3. Colocando el factor correspondiente al comportamiento asintótico se calculan los factores  $S^A$  y  $S^B$ , si su producto cumple la condición (4-9) o equivalentemente (4-10) se tiene un estado ligado, si no se continúa con la siguiente energía. Es posible hacer un refinamiento de los valores *E<sup>n</sup>* encontrados de manera que se aproxime más al valor verdadero de la energía, utilizando métodos para encontrar raíces como *regula falsi* o secante. Iterando sobre los valores de  $p = Im(S^{A}S^{B})$  a partir de un valor cercano al cero se pueden hacer iteraciones para encontrar la energía que mejor aproxime a una eigenenergía, utilizando la fórmula [30]

$$
E^{k+1} = \frac{E^{k-1}p_k - E^k p_{k-1}}{p_k - p_{k-1}}\tag{4-18}
$$

donde  $E^k$  es la energía a la *k*-ésima iteración y  $p_k$  es el valor de  $Im(S^AS^B)$  en la *k*-ésima iteración. Este procedimiento puede realizarse hasta que la diferencia de energía entre dos iteraciones cumpla algún criterio de convergencia.

#### **4.3. Obtención de la función de onda de estados ligados**

Una vez conocido el valor de la eigenenergía *E<sup>n</sup>* es posible determinar la eigenfunción correspondiente  $\psi_n(x)$ . El proceso para obtener las eigenfunciones se realiza considerando el potencial en dos partes derecha e izquierda. Considérese primero el lado derecho (Figura 4-6), la cual representa esquemáticamente la *j*-ésima iteración (el subíndice *j* etiqueta el número de iteración). La matriz S es la matriz acumulada hasta el paso *j* − 1 y por tanto la suponemos conocida del paso anterior. Para poder aplicar el método descrito en la Sección 2.3 se toma un tramo de tamaño 2∆ adecuado a las condiciones del potencial y centrado en *x<sup>j</sup>* . Por su parte la matriz S cumple la relación

$$
\begin{pmatrix} A^{(-)} \\ B_{j-1}^{(-)} \end{pmatrix} = \begin{pmatrix} S_{11} & S_{12} \\ S_{21} & S_{22} \end{pmatrix} \begin{pmatrix} A^{(+)} \\ B_{j-1}^{(+)} \end{pmatrix}, \tag{4-19}
$$

ya que  $B_{j-1}^{(\pm)} = A_j^{(\mp)}$ *j* , este sistema se puede reescribir en términos de *A* (∓) *<sup>j</sup>* que son los valores que nos interesa conocer, obteniendo las igualdades

$$
A^{(-)} = S_{11}A^{(+)} + S_{12}A_j^{(-)}
$$
\n(4-20a)

$$
A_j^{(+)} = S_{21}A^{(+)} + S_{22}A_j^{(-)}, \tag{4-20b}
$$

despejando de (4-20a)  $A_i^{(-)}$  $j^{(-)}$  se obtiene

$$
A_j^{(-)} = \frac{A^{(-)} - S_{11}A^{(+)}}{S_{12}},\tag{4-21}
$$

para encontrar  $A_i^{(+)}$  $j_j^{(+)}$  es suficiente con sustituir el valor anterior en  $(4{\text -}20b)$  ya que  $A^{(+)}$  es un valor que puede ser dado de manera arbitraria y *A*(−) = *S <sup>A</sup>A*(+). De aquí se procede a calcular los coeficientes  $C_+$  y  $C_-$  solucionando (2-23), así la solución  $C_+ \psi_+(x) + C_-\psi_-(x)$ esta completa.

Con este método es posible obtener el factor de normalización de la eigenfunción ya que la solución propuesta dentro de la zona de dispersión (2-14) es el producto de exponenciales con polinomios, al igual que su norma al cuadrado. Así el factor de normalización estará dado por la raíz del inverso de la suma de la integral de cada región.

 $Ya$  que  $\sqrt{v_0}$  cambia de valores conforme se evalúa el potencial, no se tiene garantía alguna de que sea siempre un real o un complejo, por lo que es conveniente definir  $a = Re(\sqrt{v_0})$  y  $b = Im(\sqrt{v_0})$  para calcular  $|\psi|^2 = \psi \psi^*$ , con esta sustitución se debe obtener la integral de

$$
|\psi|^2 = |C_+|^2 e^{-2b(x-x_j)} \varphi_+ \varphi_+^* + |C_-|^2 e^{2b(x-x_j)} \varphi_- \varphi_-^* + 2Re(C_+ C_-^* e^{2ai(x-x_j)} \varphi_+ \varphi_-^*) \quad (4-22)
$$

con  $\varphi_{\pm} = \varphi_{\pm}(x)$  polinomios de grado  $N_{\varphi}$  y dentro del intervalo  $[x_j - \Delta, x_j + \Delta]$ .

Hay dos formas de obtener la integral de (4-22): analíticamente, evaluando la integral de manera iterativa [31] o haciendo la expansión de la exponencial en polinomio, de forma que toda la expresión sea un polinomio de grado *N*. Si bien, es de esperarse que la integración analítica sea más precisa, en la práctica se verificó que el caso de la expansión de la exponencial fue más conveniente y eficiente.

A continuación se muestra el algoritmo para encontrar la función de onda evaluada, suponiendo que se conoce el valor de la eigenenergía *En*, la matriz acumulada S hasta el paso *j* − 1 y los valores de los coeficientes de onda iniciales *A*(+) y *A*(−) = *S <sup>A</sup>A*(+). El valor de *A*(+) puede ser arbitrario, ya que esto sólo cambia la escala de la función, esto

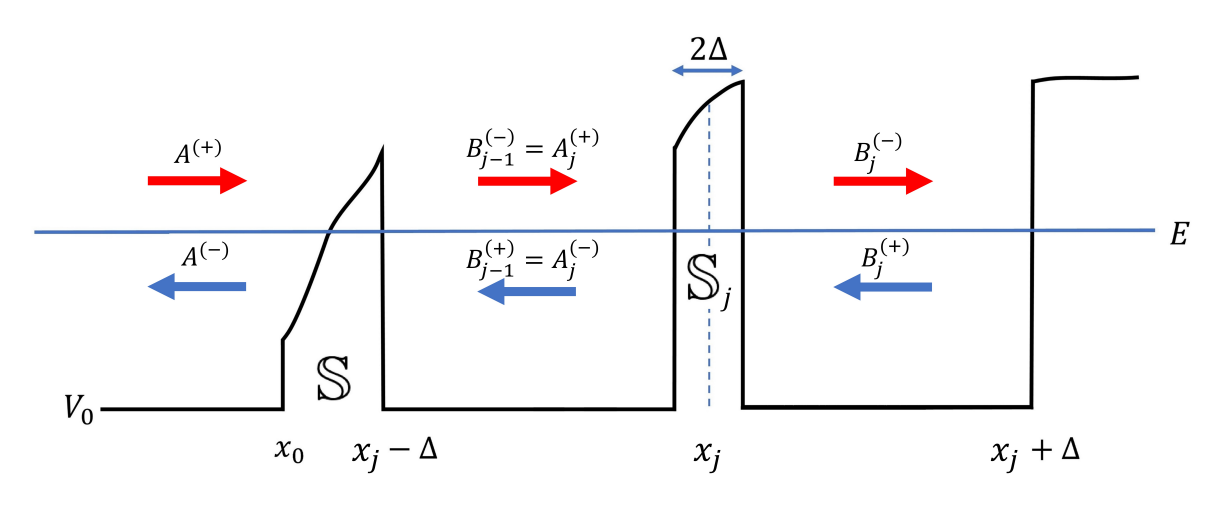

Figura 4-6: Subdivisión de  $V_D(x)$  en tres partes

es corregido al normalizarla.

**Algoritmo 2** Cálculo de eigenfunción  $\psi_n(x)$  dado  $E_n$  en el *j*-ésimo paso: Lado derecho

- 1: Calcular S*<sup>j</sup>*
- 2: Obtener coeficientes  $A_i^{(-)}$  $j^{(-)}$  (4-21) y  $A_j^{(+)}$ *j* (4-20b)
- 3: Calcular los coeficientes *C*<sup>+</sup> y *C*−, solucionando (2-23)
- 4: Evaluar la función  $\psi_n(x) = C_+\psi_+(x) + C_-\psi_-(x)$  (2-14) y guardarla en un archivo
- 5: Calcular la integral de  $|\psi_n(x)|^2$  (4-22) en el intervalo  $[x_j \Delta, x_j + \Delta]$ , y agregarlo al valor de la integral acumulada.
- 6: Realizar el producto Redheffer,  $\mathbb{S} = \mathbb{S} \star \mathbb{S}_j$

Es importante que los valores de la integral sean guardados en una variable global, pues con este proceso sólo se obtiene el lado derecho de la integral y para obtener la integral completa hay que agregar la integral de la parte izquierda.

La Figura 4-7 muestra la *j*-ésima iteración de lado izquierdo, el proceso descrito a continuación es análogo al proceso en el lado derecho, con el detalle que el producto Redheffer se realiza antes del cálculo de los coeficientes, por lo que S' corresponde al intervalo  $[x'_j - \Delta, x_0]$ . Considérese que S' es la matriz acumulada para el lado izquierdo hasta el paso  $j-1$ , luego hay que calcular  $\mathbb{S}'_j$  y realizar el producto estrella con  $\mathbb{S}'$ , obteniendo la matriz acumulada  $\mathbb{S}' = \mathbb{S}'_2$  $j\star\mathbb{S}'$ , en ese orden. Esta nueva matriz cumple que

$$
\begin{pmatrix} A_j^{(-)} \\ B^{(-)} \end{pmatrix} = \begin{pmatrix} S_{11}' & S_{12}' \\ S_{21}' & S_{22}' \end{pmatrix} \begin{pmatrix} A_j^{(+)} \\ B^{(+)} \end{pmatrix}.
$$
 (4-23)

El sistema de ecuaciones equivalente a este sistema es

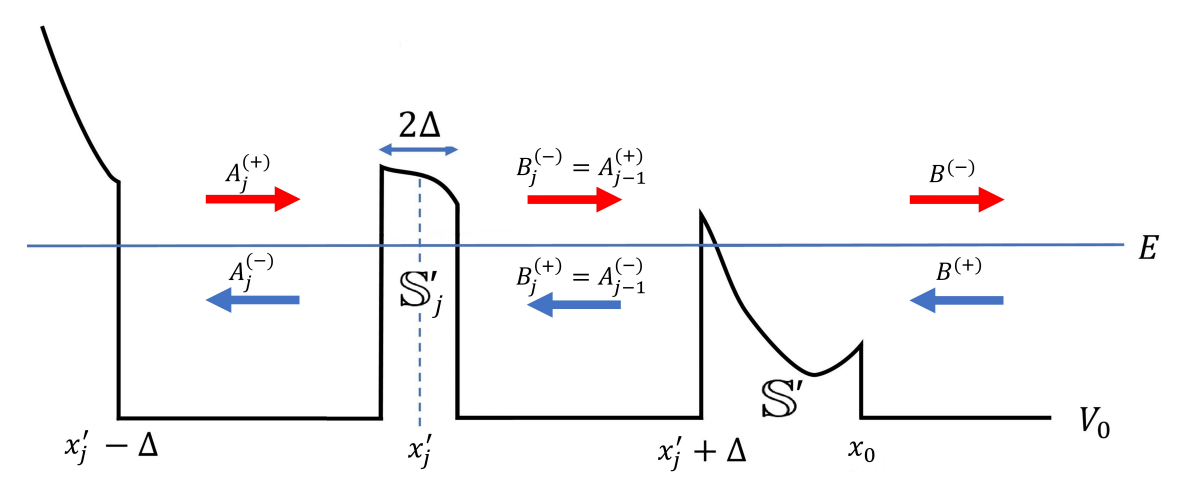

Figura 4-7: Subdivisión de  $V_I(x)$  en tres partes

$$
A_j^{(-)} = S_{11}'A_j^{(+)} + S_{12}'B^{(+)}
$$
\n(4-24a)

$$
B^{(-)} = S'_{21}A_j^{(+)} + S'_{22}B^{(+)}.
$$
\n(4-24b)

De aquí es directo obtener  $A_j^{(+)}$  despejándolo de  $(4\n-24b)$ , obteniendo la igualdad

$$
A_j^{(+)} = \frac{B^{(-)} - S_{22}'B^{(+)}}{S_{21}'}.
$$
\n(4-25)

Para  $A_i^{(-)}$  $j_j^{(-)}$  se sustituye el valor anterior en  $(4-24a)$ . Los valores  $B^{(\pm)}$  son los coeficientes de las ondas iniciales ya conocidas del proceso del lado izquierdo, pues cumplen que  $A^{(\pm)} = B^{(\mp)}.$ 

A continuación se muestra el algoritmo para obtener el valor de la función de onda para el lado izquierdo, correspondiente a la *j*-ésima iteración.

**Algoritmo 3** Cálculo de eigenfunción *ψn*(*x*) dado *E<sup>n</sup>* en el *j*-ésimo paso: Lado izquierdo

- 1: Calcular S*<sup>j</sup>*
- 2: Realizar el producto Redheffer,  $\mathbb{S}' = \mathbb{S}'$  $'_{j}$   $\star$   $\mathbb{S}'$
- 3: Obtener coeficientes  $A_i^{(+)}$ <sup>(+)</sup> (4-25) y *A*<sup>(−)</sup>) *j* (4-24a)
- 4: Calcular los coeficientes *C*<sup>+</sup> y *C*−, solucionando (2-23)
- 5: Evaluar la función  $\psi_n(x) = C_+ \psi_+(x) + C_-\psi_-(x)$  (2-14) y guardarla en un archivo
- 6: Calcular la integral de  $|\psi_n(x)|^2$  (4-22) en el intervalo  $[x_j \Delta, x_j + \Delta]$ , y agregarlo al valor de la integral acumulada.

Si bien, son procesos análogos, hay diferencias en los valores de los coeficientes y en el orden del cálculo en el producto Redheffer debido a la simetría del problema. Es importante mencionar que para la estabilidad de este cálculo es necesario que ∆ sea un valor pequeño, esto para que los segmentos en el potencial sean angostos y que la expansión del potencial tenga errores más allá de la precisión máquina, y por otro lado también hay que considerar que las cantidades  $A^{(-)} - S_{11}A^{(+)}$  y  $B^{(-)} - S'_{22}B^{(+)}$ , numeradores de (4-21) y (4-25), deben estar acotadas por abajo por un valor del orden de la precisión máquina pues podrían tomar un valor cercano a la precisión y los cálculos iterativos llevarían errores.

Después de este desarrollo es posible escribir el proceso para encontrar la función de onda completa. Ya que el cálculo del lado derecho es independiente del izquierdo hay que realizar los procesos por separado. A continuación se muestra el procedimiento para el cálculo completo utilizando los algoritmos 2 y 3.

#### **Algoritmo 4** Cálculo de eigenfunción  $\psi_n(x)$

1: Inicializar  $\mathbb{S} = \mathbb{I}_a$ ,  $A^{(+)} = 1$  y  $A^{(-)} = S^A A^{(+)}$ 2: **for**  $j = 1$  to  $N_D$  **do** 3: Algoritmo 2 4: **end for** 5: Inicializar  $\mathbb{S}' = \mathbb{I}_a$ ,  $B^{(+)} = A^{(-)}$  y  $B^{(-)} = A^{(+)}$ 6: for  $j = 1$  to  $N_I$  do 7: Algoritmo 3 8: **end for** 9: Normalizar eigenfunción con la integral acumulada 10: Reescribir eigenfunción normalizada en un archivo de texto

En esta notación I*<sup>a</sup>* es una matriz antidiagonal, *N<sup>D</sup>* es el número de veces que se realiza el algoritmo derecho y *N<sup>I</sup>* el número de veces que se realiza el algoritmo izquierdo. Estos dos valores generalmente serán diferentes pues dependen de la posición de *x*0, el tamaño de ∆ y del intervalo [*xmin, xmax*].

Además de los valores *Emax*, *Emin*, *xmin*, *xmax* y *A*(+) que determinan respectivamente el dominio de búsqueda de eigenenergías, el dominio de la función y la condición inicial de la onda incidente en *x*0, es necesario definir el valor de otros tres parámetros que determinarán la precisión del método, dos son enteros positivos los cuales determinan el orden máximo de los polinomios que satisfacen (2-12) y (2-15), respectivamente *Npot* y *N<sup>ϕ</sup>* y el último es ∆, un real con unidades de longitud que determina el rango de las subdivisiones del potencial. Es importante mencionar que durante este desarrollo no se ha especificado si ∆ toma un valor constante o puede variar como función de *x*, dependiendo del comportamiento del potencial podría ser conveniente que ∆ cambie en cada iteración para reducir el error sin cambiar los valores de *Npot* y *Nϕ*. La igualdad (2-17) requiere que *N<sup>ϕ</sup>* ≥ 3 y ya que los coeficientes de *ϕ*±(*x*) dependen de los coeficientes de la serie del potencial  $v_\lambda$ . Tomando en consideración este detalle, se utilizará  $N_\varphi = N_{pot} + 2$  donde el mínimo de *Npot* es 1, a menos que se especifique algo diferente.

En el siguiente capítulo de esta tesis, se realiza la validación del método aquí descrito con potenciales cuyas soluciones son conocidas, de manera que se pueden comparar los resultados numéricos obtenidos con las soluciones analíticas.

### **Capítulo 5**

### **Validación de casos analíticos conocidos**

#### **5.1. Oscilador armónico unidimensional**

En este caso, tal como se vio en la Sección 1.4.1, el potencial es simétrico. Para adimensionalizar la ecuación de Schrödinger, hacemos que  $\hbar^2/2m = 1$  y  $\hbar w = 1$ , así los parámetros en la solución (1-16) son  $\alpha = \sqrt{\hbar/mw} = \sqrt{\frac{2}{m}}$  $\overline{2}$  y  $mw^2/2 = 1/4$ , y las energías toman la forma  $E_n = (n + \frac{1}{2})$  $\frac{1}{2}$ ). En este caso no es posible hacer una aproximación adecuada para el comportamiento asintótico por lo que se utiliza la aproximación con la matriz de dispersión (4-17). Para la aplicación del método descrito en  $(II)$ , se toma  $V_0 = -1$  y  $x_0 = 0.$ 

#### **5.1.1. Eigenvalores**

Para encontrar las eigenenergías se usa  $N_{pot} = 3$ ,  $N_{\varphi} = 32$  y  $\Delta = 10^{-1}$  constante y el intervalo de energías [0*,* 10] espaciadas por un tamaño de paso 10<sup>−</sup><sup>2</sup> , esto considerando que conocemos el comportamiento de la solución analítica y sabemos que dentro de ese intervalo se encontrarán 10 eigenenergías.

En la Figura 5-1 se muestran la parte real e imaginaria de *S <sup>A</sup>* como función de la energía, ya que como el potencial es simétrico  $S^A = S^B$  y es suficiente con calcular los ceros de Im( $S^A$ ), pues la igualdad (4-9) implica que  $(S^A)^2 = 1$  y por tanto  $S^A = \pm 1$ . Los rombos muestran los valores de energía exactos, los cuales coinciden con los ceros de la curva *Im*(*S <sup>A</sup>*). A partir de esta gráfica, es posible decir que la separación entre dos valores contiguos de las eigenenergías será igual dentro del intervalo [0*,* 10], tal como se verifica analíticamente en (1-17).

Los valores exactos de las eigenenergías encontradas con el método se registran en la Tabla 5-1. Comparado con los valores analíticos de la eigenenergía para los correspondientes números cuánticos, se observa que el error ocurre 34 lugares después del punto, es decir, el error ocurre únicamente en el último dígito ofrecido por la cuádruple precisión.

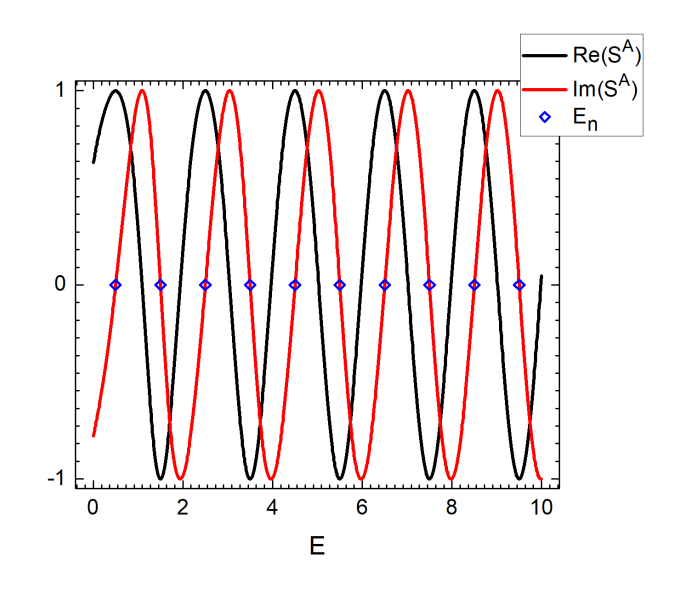

Figura 5-1: Partes real e imaginaria de *S <sup>A</sup>* como función de la energía *E*

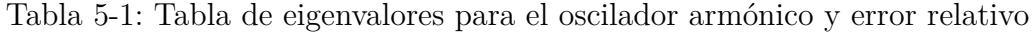

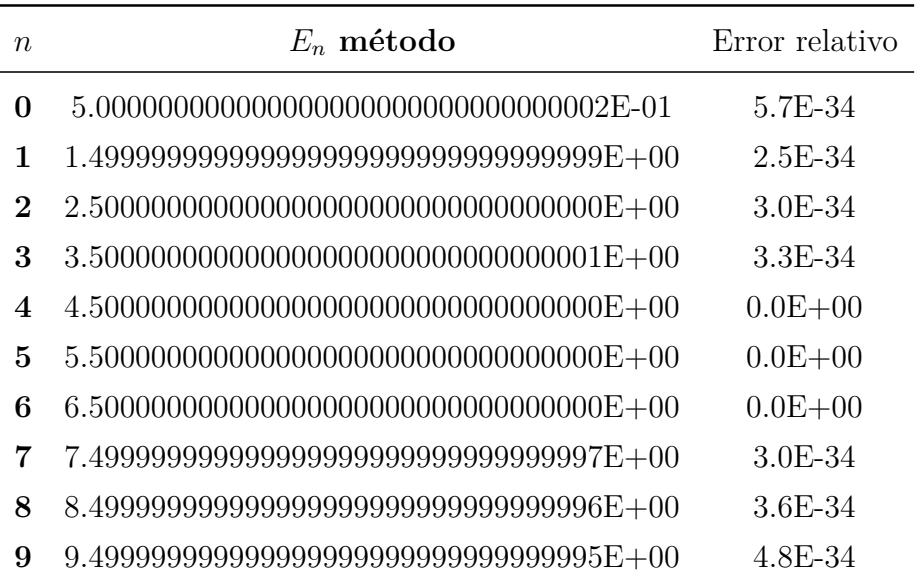

En la Tabla 5-1 se encuentran el número cuántico principal (primera columna), y los valores correspondientes a las eigenenergías encontrados con el método (segunda columna) y el error relativo (tercera columna), el cual se calculó utilizando la fórmula

$$
Err = \frac{|E_{n, analitico} - E_{n, método}|}{|E_{n, analitico}|}
$$
\n(5-1)

donde  $E_{n,analytic}$  corresponde a la expresión (1-17). Es de notar que los errores  $0.0E + 00$ indican que la exactitud superó la precisión de la máquina.

Con el objetivo de verificar el efecto del valor de  $N_\varphi$  en las eigenenergías, se aplicó el método variando el valor de  $N_{\varphi}$  con  $\Delta = 10^{-1}$ , para  $n = 0$  y  $n = 9$  los resultados se muestran en la Figura 5-2. Se observa que el error relativo disminuye de orden conforme *N<sup>ϕ</sup>* aumenta hasta llegar a *N<sup>ϕ</sup>* = 24 en donde se alcanza la precisión máquina. Además, el error relativo para *n* = 0 y *n* = 9 tienen un comportamiento muy similar y se encuentra el cambio para el mismo valor de *Nϕ*.

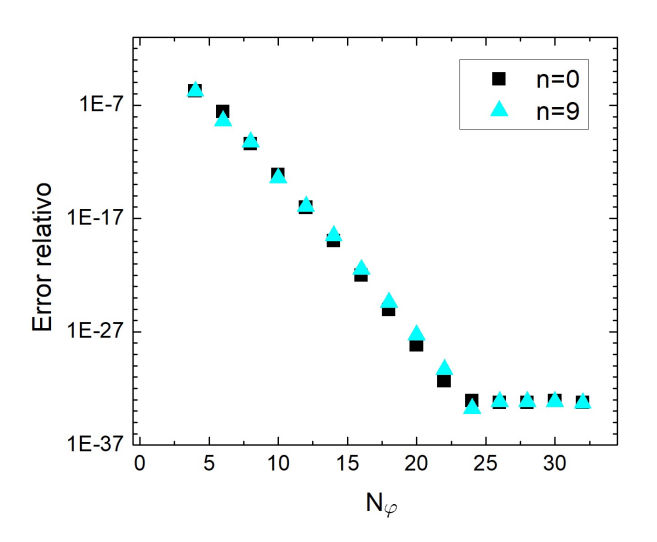

Figura 5-2: Error relativo de la eigenenergía para  $n = 0$  y  $n = 9$ 

#### **5.1.2. Eigenfunciones**

Ya que el potencial es par, se espera que las eigenfunciones tengan una paridad definida [1, p.30] así que el intervalo para el potencial y para las eigenfunciones se toma simétrico alrededor del cero.

En la Figura 5-3 se muestran las eigenfunciones del estado base 5-3a y del estado excitado  $n = 9$  5-3b, las cuales fueron obtenidas con los mismos valores de  $N_{pot}$ ,  $N_{\varphi}$  y ∆ que Figura 5-1. El número de nodos es igual al número cuántico principal, se observa que el estado base es par y el noveno estado excitado es impar.

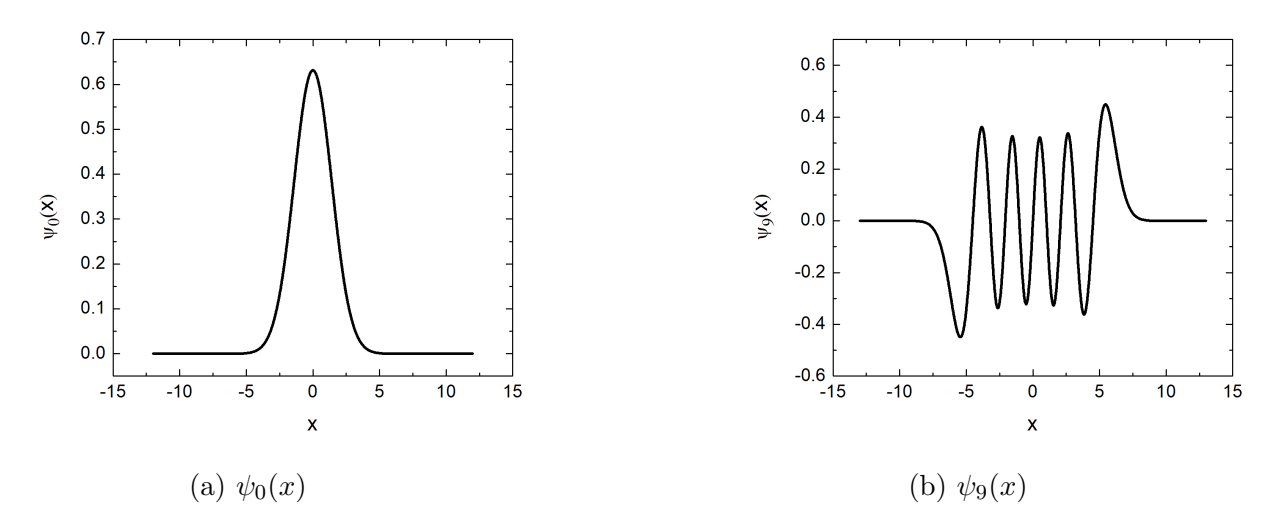

Figura 5-3: Eigenfunciones del oscilador armónico obtenidas con el método

Con el objetivo de verificar el efecto del valor de  $N_{\varphi}$  en la precisión de las eigenfunciones, se dejaron fijos los demás parámetros y se varió *N<sup>ϕ</sup>* tomando valores 12, 17, 22 y 27. En la Figura 5-4 se muestran los resultados. Tal como se espera, el orden del error disminuye conforme aumenta el valor de *Nϕ*. De 5-4a a 5-4b se ganan 5 órdenes aproximadamente. Al aumentar 5 el valor de *N<sup>ϕ</sup>* se obtiene 5-4c en la cual se ganan alrededor de 9 órdenes, en cambio entre 5-4c y 5-4d se gana sólo un orden además que se muestra en esta última fluctuaciones muy marcadas alrededor de *x* = ±7 los cuales apacerecen como líneas muy gruesas. Los picos internos se deben a los nodos de la eigenfunción pues el denominador de (5-1) es igual al valor de la eigenfunción. Por otro lado, se observa que el error relativo comienza a divergir en los extremos, debido a que el denominador de (5-1) tiende a la precisión de la máquina o a un valor constante mientras que el denominador tiende a cero.

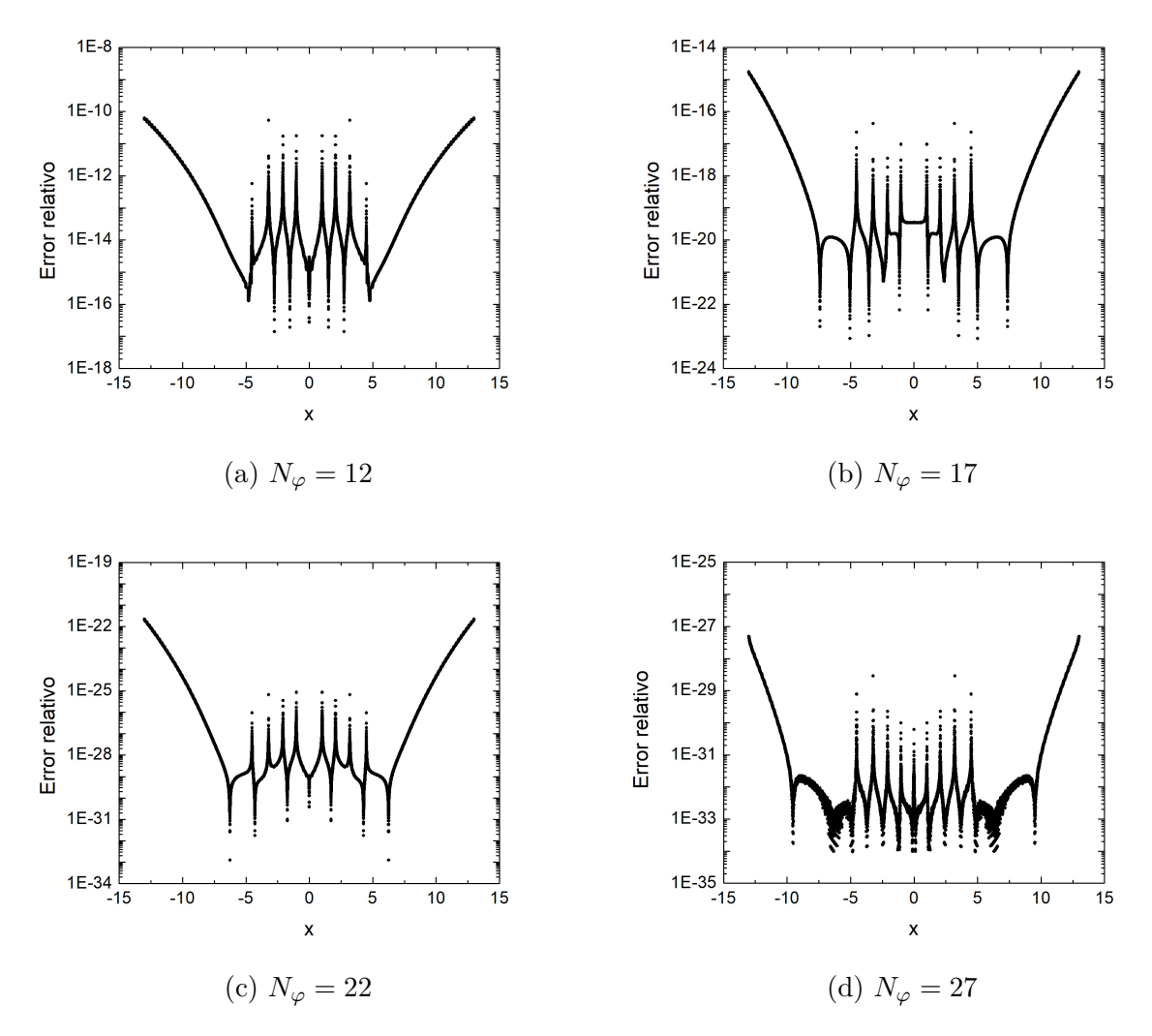

Figura 5-4: Errores relativos entre  $\psi_9(x)$  analítico y la solución por el método variando el valor de  $N_\varphi$ 

#### **5.2. Átomo de hidrógeno**

El método se aplicó al potencial presentado en la Sección 1.4.2. Por simplicidad se  $\cos \frac{\hbar^2}{2m_e} = 1$  y  $e^2/4\pi\varepsilon_0 = 2$ , de manera que  $a_0 = 4\pi\varepsilon_0\hbar^2/m_e e^2 = 1$  y por lo tanto, las eigenenergías son  $E_n = -1/n^2$ . Dada la forma del potencial (Figura 1-3a), para  $\ell \neq 0$ , es posible hacer la aproximación de barrera infinita en la sección izquierda de manera que *S*<sup>*C*</sup> = −1, mientras que para el lado derecho con *r*  $\gg$  0 el comportamiento del potencial puede ser modelado como una constante  $V_1 = 0$  por lo que  $S^F$  toma el valor expresado en  $(4-13)$ . El punto  $x_0$  se se ubica en el mínimo del potencial  $(1-27)$ . En este caso, ya que las energías van de 0 a -1, se toma  $V_0 = -1.2$ .

#### **5.2.1. Eigenvalores**

El potencial del lado izquierdo tiene un comportamiento que rápidamente tiende a infinito mientras que del lado derecho toma valores que van asintóticamente hacia cero, por lo que es conveniente plantear a ∆ de tamaño variable como función de *x*. Para las energías, sabemos que están entre -1 y 0, pero no están igualmente espaciadas, así que es conveniente hacer un paso variable para el muestreo de energías pues dado un tamaño de paso y llegado a cierto valor *n* se podría perder alguna eigenenergía.

La Figura 5-5 muestra el valor real e imaginario del producto  $S^{A}S^{B}$ . Los rombos representan los valores exactos de las eigenenergías (1-24), se observa que dichos valores coinciden con los ceros de la curva  $Im(S^{A}S^{B})$ . Para generar la figura, se definió  $\Delta_{D} =$ 0.0101*x*,  $\Delta_I = 0.0099x$  y las eigenenergías entre -1 y 0 con un tamaño de paso que depende de la energía anterior  $paso^{j+1} = 0.01E^j$ . El resto de los parámetros son  $\ell = 1$ ,  $N_{pot} = 50 \text{ y } N_{\varphi} = 52.$ 

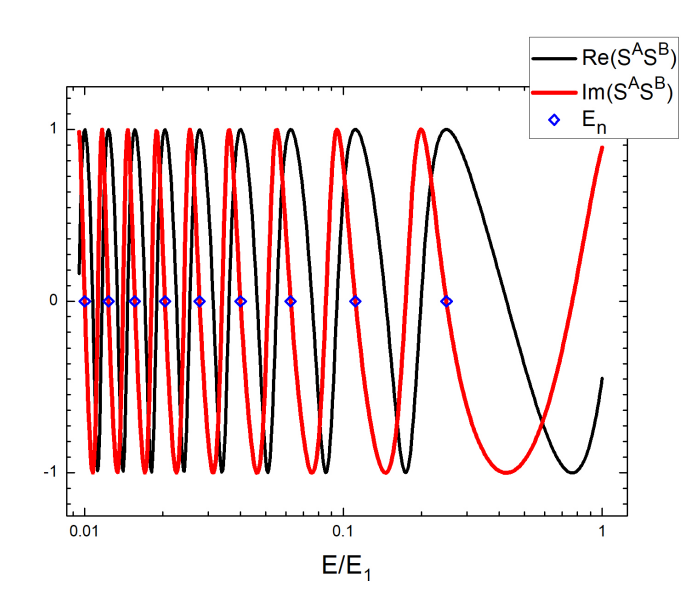

Figura 5-5: Partes imaginaria y real del producto *S <sup>A</sup>S <sup>B</sup>* como función de la energía *E*

Con la curva es posible ver que las eigenenergías no están igualmente espaciadas ya que las oscilaciones tienen una mayor frecuencia al acercarse al cero. Los valores de la energías obtenidas con los ceros de la curva se muestran en la Tabla 5-2. El error relativo (tercera columna) para estos parámetros indica que se tiene una exactitud de hasta 30 decimales después del punto, valor cercano a los 35 decimales ofrecidos por la cuádruple precisión de los cálculos.

| $n_{\rm}$      | $E_n$ método                               | Error relativo        |
|----------------|--------------------------------------------|-----------------------|
| $\bf{2}$       | -2.499999999999999999999999999998827E-01   | 4.69E-31              |
| 3              | -1.111111111111111111111111111110700E-01   | 3.69F-31              |
| $\overline{4}$ | $-6.24999999999999999999999999998172E-02$  | 2.92F-31              |
| 5              | -3.999999999999999999999999999999051E-02   | 2.37E-31              |
| 6              | -2.77777777777777777777777777777207F-02    | $2.05E-31$            |
| 7              | -2.040816326530612244897959183673113E-02   | 1.74E-31              |
| 8              | $-1.562499999999999999999999999999774E-02$ | $1.44F - 31$          |
| 9              | -1.234567901234567901234567901234398E-02   | 1.37E-31              |
| 10             | -9.999999999999999999999999999998721E-03   | 1.27F <sub>-</sub> 31 |

Tabla 5-2: Tabla de eigenvalores para el átomo de hidrógeno y error relativo,  $\ell = 1$ 

Con el objetivo de mostrar que utilizando este método, las eigenenergías aparecen de forma directa al cambiar el valor de  $\ell$  sin modificar el intervalo de energías, se construyó la Figura 5-6 con los mismos parámetros que las anteriores. Esta gráfica muestra que conforme cambia el valor de  $\ell$  la curva se abre de manera que llegue al cero correspondiente, conservando los ceros consecutivos. Esto demuestra que, para diferentes valores de  $\ell$ , se tiene diferente número de eigenenergías pero el valor de estas no depende de  $\ell$ .

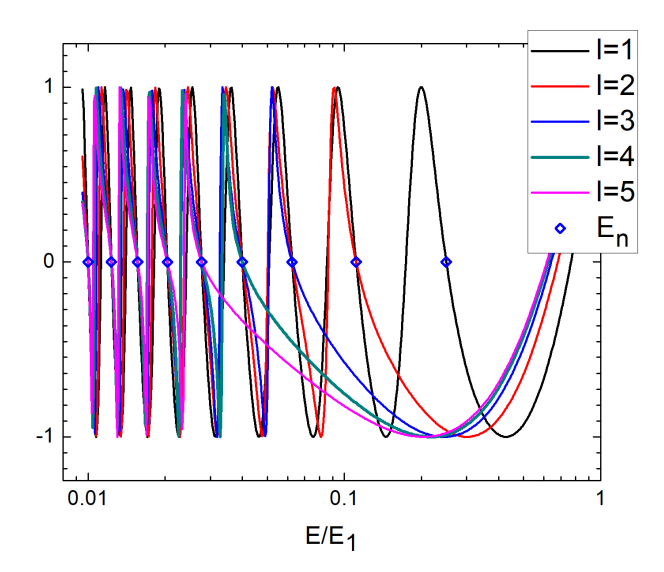

Figura 5-6:  $Im(S^A S^B)$  como función de la energía  $E$  para  $\ell = 1, 2, 3, 4, 5$ 

#### **5.2.2. Eigenfunciones**

Para este caso, el potencial no es simétrico, pero es radial por lo que el intervalo de definición para el potencial y las eigenfunciones es el eje positivo.

Con los mismos parámetros utilizados para la Figura 5-5 se generó la primera eigenfunción correspondiente a  $\ell = 1$ , que de acuerdo con  $(1-26)$   $n = 2$  y no contiene nodos radiales (Figura 5-7a) y también se obtuvo la eigenfunción para  $n = 10$  y  $\ell = 1$  (Figura 5-7b).

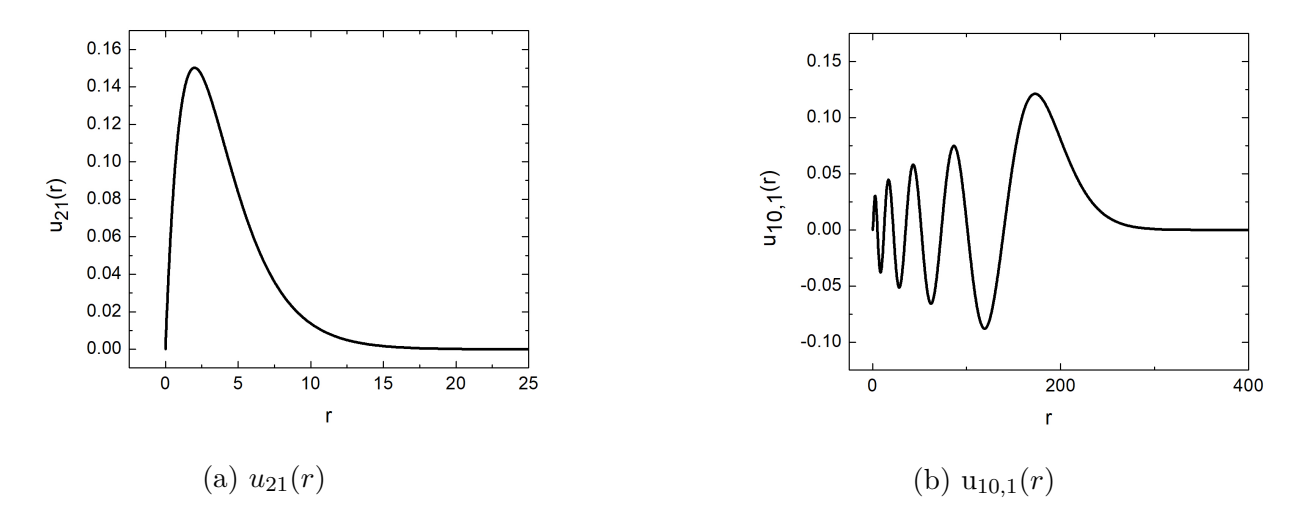

Figura 5-7: Estados  $n = 2$  y  $n = 10$ ,  $\ell = 1$  del átomo de hidrógeno obtenidas con el método

Ya que para este tipo de potencial se utiliza una ∆ variable, el efecto de *Npot* no será necesariamente igual que en el oscilador, así que a continuación se muestran los errores relativos correspondientes a  $n = 10$ , tomando  $N_{pot} = 5$ , 10, 15, 20. Se observa que para *Npot* mayor, la amplitud del error es menor a excepción del origen que tiene un error notorio en todas las gráficas. Entre las Figuras 5-8a y 5-8b se reduce el error en aproximadamente 10 órdenes de magnitud, mientras que de 5-8b y 5-8c sólo 8. Es notable que entre las Figuras 5-8c y 5-8d no hay cambios considerables en el orden del error, por lo que no tiene sentido utilizar valores mayores para *Npot*. Los picos donde *r <* 250 se deben a que la eigenfunción tiene un nodo y por tanto (5-1) se indetermina. La divergencia en los extremos se debe a que el denominador tiende a un valor constante y el denominador a cero, además esto indica que comienza a haber errores debido a que  $B<sup>(−)</sup> - S<sub>22</sub>B<sup>(+)</sup>$  es un valor cercano a la precisión máquina.

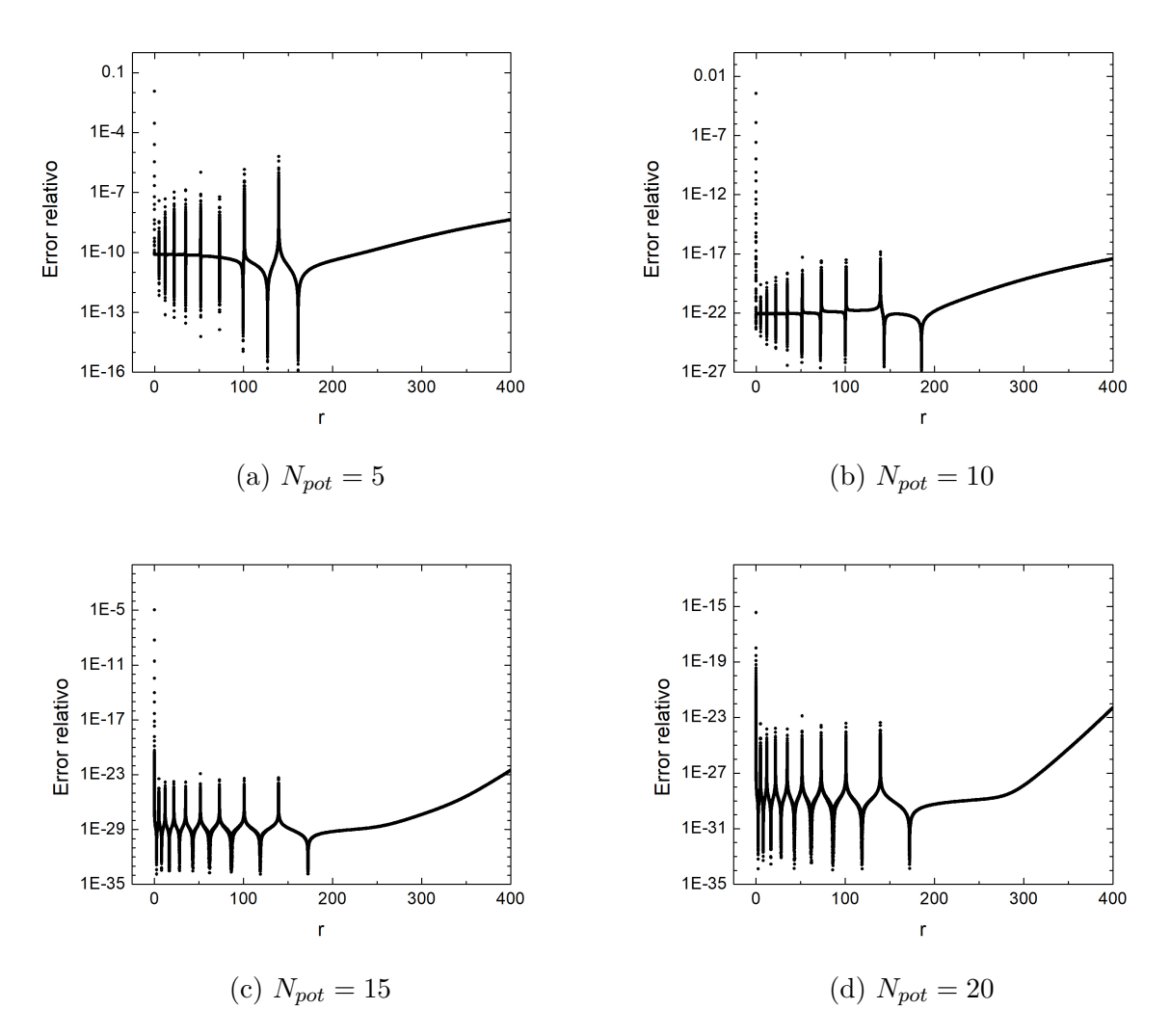

Figura 5-8: Error relativo para  $n=10$  del potencial átomo de hidrógeno con  $\ell=1$ 

### **Capítulo 6**

### **Potencial Lennard-Jones**

El potencial de Lennard-Jones es un potencial que describe una fuerza radial, así que para su estudio se aplica lo visto en la sección 1.2. Una forma estándar de expresarlo [32, p. 499] es

$$
V(r) = 4\varepsilon \left[ \left( \frac{\sigma}{r} \right)^{12} - \left( \frac{\sigma}{r} \right)^{6} \right],\tag{6-1}
$$

donde los parámetros y *σ* representan la profundidad del pozo y el radio en el cual  $V(x) = 0$  respectivamente, tal como se muestra en la Figura 6-1, o alternativamente de la forma

$$
V(r) = \varepsilon \left[ \left( \frac{r_m}{r} \right)^{12} - 2 \left( \frac{r_m}{r} \right)^6 \right] \tag{6-2}
$$

donde aparece explícitamente *r<sup>m</sup>* que es el radio donde el potencial toma su mínimo valor  $-ε$ , se obtiene la equivalencia entre las expresiones haciendo  $r_m = (2)^{\frac{1}{6}}σ$ .

Este potencial es utilizado para aproximar las fuerzas de interacción entre átomos y moléculas, ya que el segundo término corresponde a una fuerza atractiva del orden de *r* −6 la cual se asocia a las fuerzas de Van der Waals, así demostrado por Fritz London [33], mientras que el primero es un término que actúa como una barrera dominando el comportamiento cerca del origen, por lo que que es suficiente que sea de orden menor. Se escoge *r* <sup>−</sup><sup>12</sup> porque esto implica un ahorro computacional ya que es el cuadrado del segundo.

Debido a que el potencial tiene una singularidad esencial en  $r = 0$ , no es posible aplicar el método de series [5, p. 573], evitando que se encuentren soluciones analíticas al potencial.

Uno de los principales usos de este potencial es al modelar sistemas donde las partículas interactúan débilmente. En un estudio propuesto [34], el potencial fue utilizado para obtener niveles rotacionales y vibracionales de trímeros (molécula constituida por tres átomos idénticos) con al menos un estado ligado. También es utilizado para interacciones de corto rango en colisiones de átomos con moléculas diatómicas, tal como se describe

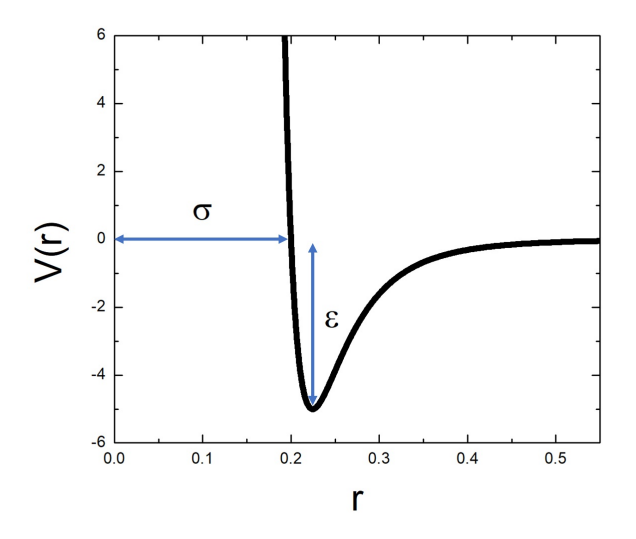

Figura 6-1: Potencial Lennard-Jones

en [35], se obtienen parámetros del potencial que se utilizan para encontrar expresiones para la probabilidad de transiciones vibracionales considerando otro término adicional al potencial Lennard-Jones, el cual depende de la distancia entre el átomo y la molécula, el ángulo de orientación y el eje vibracional de la molécula diatómica.

#### **6.1. Eigenvalores**

Para este potencial, se toma  $\hbar^2/2m = 1$  y  $\sigma = 1$ , así el mínimo estará en  $r_m = 2^{\frac{1}{6}}$  si *`* = 0. El valor de *ε* será un parámetro del cual dependerá el valor de la energía. Para este potencial se puede colocar el comportamiento asintótico tipo barrera a la izquierda y el comportamiento tipo escalón hacia la derecha, con  $V_1 = 0$ .

Como se mencionó en la Sección 4.2, es necesario determinar un rango dentro del cual se encuentran las energías. Esto puede hacerse considerando que las energías no pueden ser menores al mínimo del potencial, así que es suficiente con definir la búsqueda en el intervalo [−*ε,* 0]. Ya que el potencial es radial, el dominio de definición de las eigenfunciones será el eje positivo.

A continuación se muestra la Figura 6-2 en la cual se grafican las eigenenergías para  $\ell = 0, 1, 2, 3, 4$  y 5 como función de *ε*, la cual coincide con [36]. Se utilizó *N*<sub>*pot*</sub> = 50,  $N<sub>ϕ</sub> = 52 y  $\Delta$  variable. Es de notar en esta figura que no para cualquier valor de  $\varepsilon$  se$ encuentran eigenestados, pero sí es de esperarse que a mayor profundidad (*ε* mayor) se encontrará un mayor número de ellos. Se observa que las curvas parten de un valor cercano al cero y después decrecen conforme *ε* aumenta.

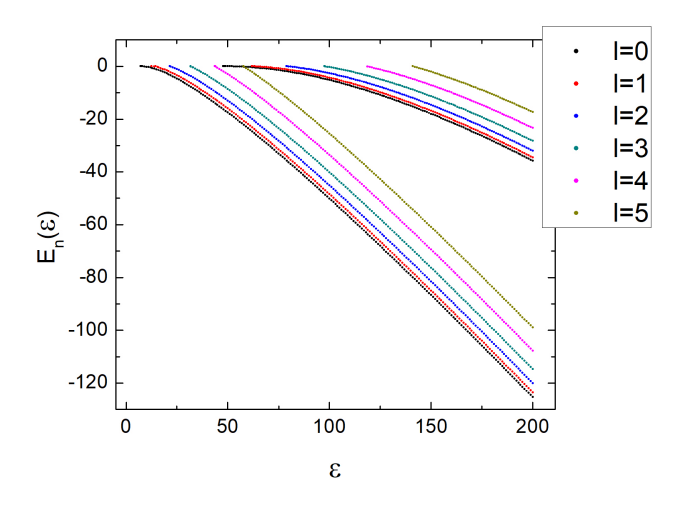

Figura 6-2: Eigenvalores como función de la profundidad del pozo *ε* del potencial Lennard-Jones utilizando la expresión (6-2).

Se hizo una primera prueba para  $\varepsilon = 8$ ,  $\ell = 0$ . Se utilizó  $\Delta$  variable, lineal en *x*,  $\Delta_D = x/999$  y  $\Delta_I = x/1001$ , el tamaño de paso entre energías es variable y depende de la energía del paso anterior  $paso^{j+1} = |E^j|/300$ , mientras que  $N_{pot} = 30$  y  $V_0 = -8.8$ . Con ayuda de la Figura 6-2 podemos notar que sólo hay un eigenestado, el cual se observa en la Figura 6-3. El valor de la eigenenergía obtenida es  $E_0 = -0.16059823$ .

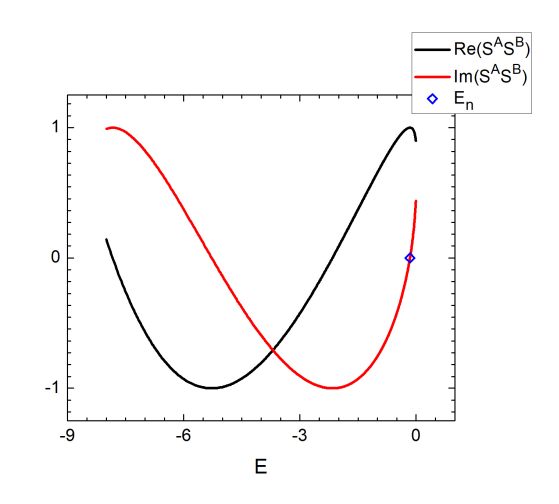

Figura 6-3: Partes real e imaginaria de  $S^{A}S^{B}$  para  $\varepsilon = 8$ 

Con el objetivo de poder comparar los resultados publicados en [37], se coloca  $\varepsilon =$  $2500/2^{\frac{1}{3}}, \ell = 0, N_{pot} = 30 \text{ y } V_0 = -2.2 \times 10^3$ . Los resultados para las eigenenergías se muestran en la Figura 6-4 y los valores obtenidos en la Tabla 6-1. Estos coinciden con los valores en el artículo y además, por medio del método y la precisión utilizada para el cálculo, es posible superar el número de decimales.

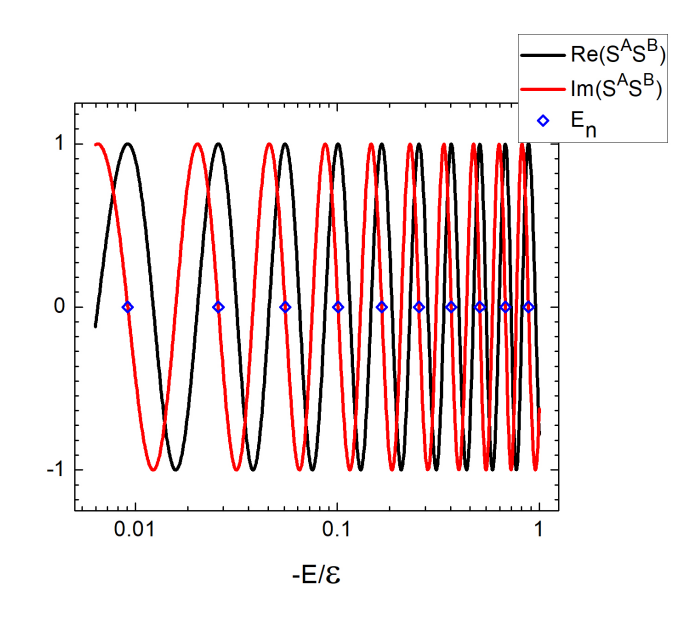

Figura 6-4: Partes imaginaria y real del producto *S <sup>A</sup>S <sup>B</sup>* como función de la energía *E*

Tabla 6-1: Tabla eigenvalores para el potencial Lennard-Jonnes  $\varepsilon = 2500/2^{\frac{1}{3}}, \, \ell = 0$ 

| $\eta$   | $E_n/\varepsilon$ método                 |  |
|----------|------------------------------------------|--|
| 0        | -8.841682060189871668923982965157698E-01 |  |
| 1        | -6.794048953074704124320017743920581E-01 |  |
| $\bf{2}$ | -5.076691694621597692444148252388150E-01 |  |
| 3        | -3.665593353516646446010077868143655E-01 |  |
| 4        | -2.535320269668648795966675069491883E-01 |  |
| 5        | -1.658893598083014331939908186079869E-01 |  |
| 6        | -1.007664561668338414947513434893987E-01 |  |
| 7        | -5.512059682898569754720596234336787E-02 |  |
| 8        | -2.572398567408023084293764018496102E-02 |  |
| 9        | -9.163072425675965499395723321095001E-03 |  |

A partir de la Figura 6-4 es posible notar que las eigenenergías no estarán igualmente espaciadas. A continuación se muestra una gráfica del valor de la eigenenergía en función del número cuántico principal *n*, Figura 6-5. Se observa que conforme aumenta *n*, las eigenenergías tienden a cero, además que cerca de este valor hay mayor número de eigenestados.

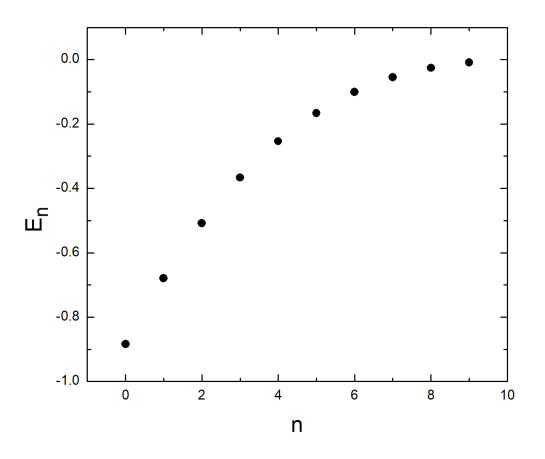

Figura 6-5: Eigenenergías *E<sup>n</sup>* del potencial Lennard-Jones como función de el número cuántico principal *n*

Como se mencionó anteriormente, los estados ligados se encontrarán sólo para ciertos valores de *ε*. Es posible observar este resultado utilizando el método. En la Figura 6-6 se muestra que para  $\varepsilon = 2$  no se cumple la condición (4-9) a pesar de que  $Im(S^A S^B)$  tiene una raíz, así que en todo el dominio no hay eigenvalores.

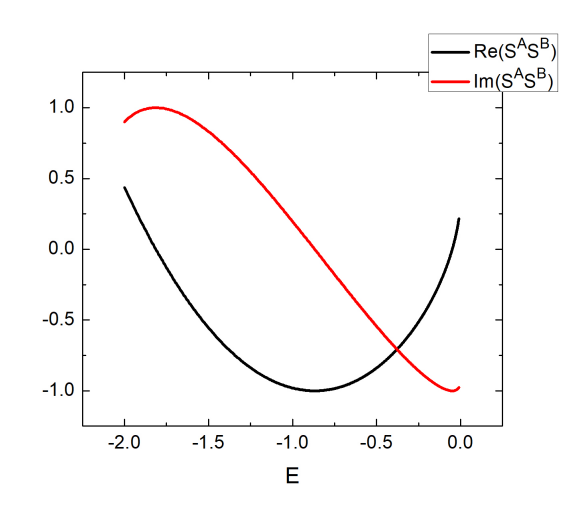

Figura 6-6: Partes imaginaria y real de  $S^{A}S^{B}$  como función de la energía *E*.

#### **6.2. Eigenfunciones**

En la Figura 6-7 se muestra el único estado ligado para  $\ell = 0$  y  $\varepsilon = 8$ , es la eigenfunción normalizada, la cual no muestra ningún nodo radial por lo que corresponde a un estado base localizado.

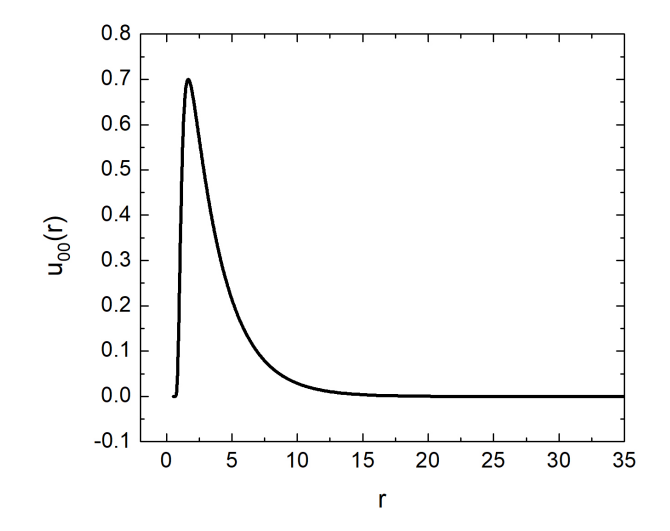

Figura 6-7: Eigenfunción  $u_{00}(r)$  para  $\varepsilon = 8$ 

Para comparar con las eigenfunciones reportadas en [37], en la Figura 6-8 se muestran las eigenfunciones correspondientes a  $n = 2, 4, 6$  y 7 para  $\ell = 0$  y  $\varepsilon = 2500/2^{\frac{1}{3}}$ , observándose que la forma coincide, a excepción que en [37] no están normalizadas. Con estas gráficas se tiene que el número de nodos es igual al número cuántico principal *n*. Conforme el valor de *n* aumenta, la función de onda tiene más picos y valles lo que provoca que la parte oscilatoria se extienda en el dominio de *r*, además el valor máximo disminuye con respecto a las eigenfunciones anteriores y su posición se recorre hacia la derecha, este concuerda con el máximo de |*unl*(*r*)| <sup>2</sup> así el máximo de la densidad de probabilidad también se recorre a la derecha, esto tiene sentido pues *r* representa la separación entre moléculas, si el sistema tiene más energía hay mayor probabilidad de que estén más separados.

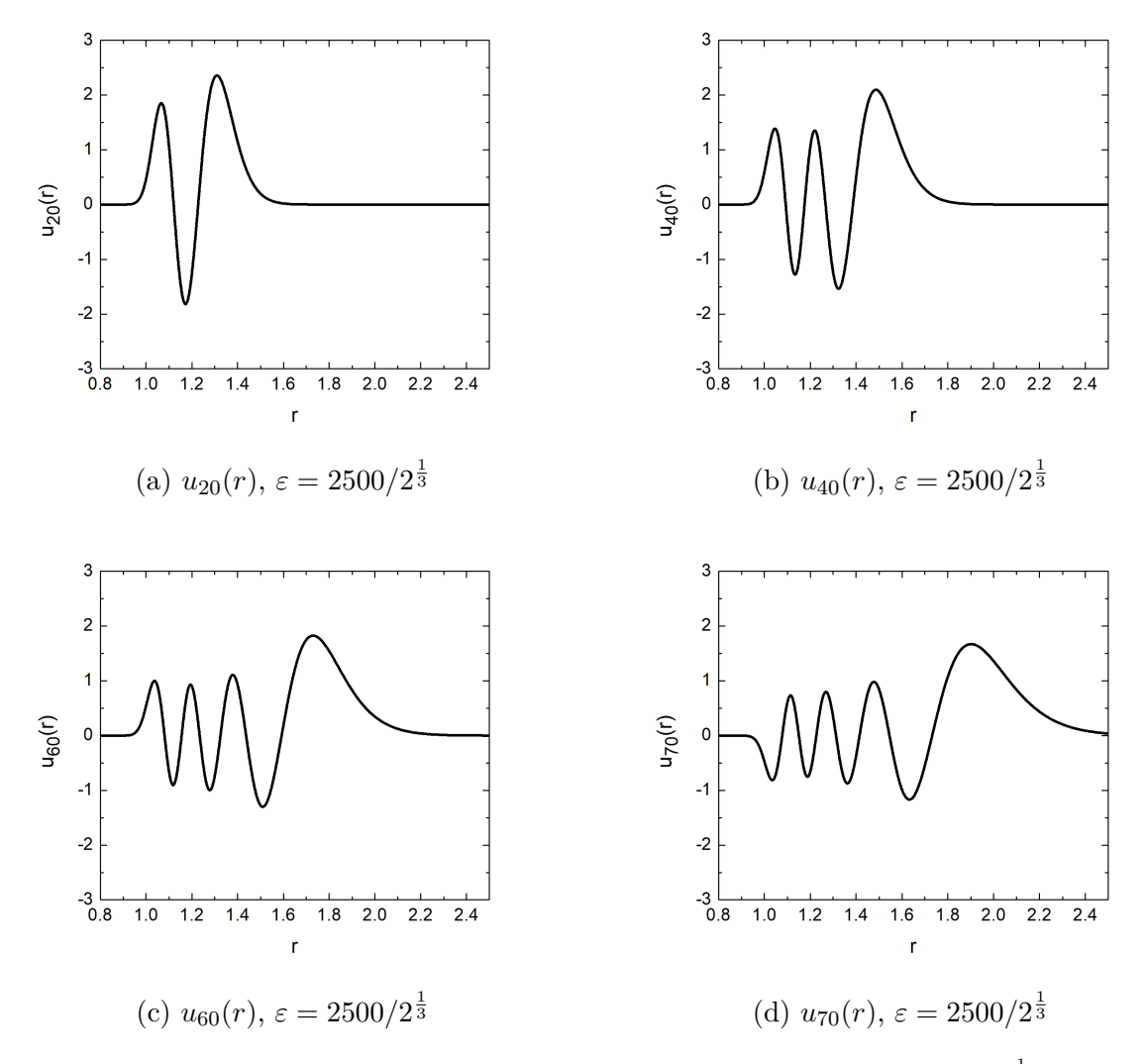

Figura 6-8: Eigenfunciones del potencial Lennard-Jones con  $\varepsilon = 2500/2^{\frac{1}{3}}$  y  $\ell = 0$ 

### **Parte III**

## **Conclusiones y Apéndices**

## **Capítulo 7 Conclusiones**

En esta tesis se presentó un método para calcular estados ligados, obteniendo sus respectivas eigenenergías y eigenfunciones normalizadas. La resolución del problema consistió en dividir el potencial en dos secciones inicialmente, derecha e izquierda, a partir de un punto *x*0. Posteriormente se calcula la matriz de dispersión para cada uno de los lados de manera iterativa con la aproximación de regiones pequeñas. A partir de las matrices de dispersión derecha e izquierda se obtuvieron los factores de fases *S <sup>A</sup>* y *S <sup>B</sup>* los cuales satisfacen (4-4) y (4-2) respectivamente. El producto de estos factores fue utilizado para identificar eigenenergías que cumplen  $Re(S^{A}S^{B}) = 1$ . Las funciones de onda con la eigenenergía correcta cumplen las condiciones de frontera, de manera que es posible obtener las eigenfunciones que quedan expresadas como funciones por partes, donde en cada parte la función es un polinomio.

A continuación se enlistan las principales conclusiones respecto a la implementación del método:

- ※ Es posible trabajar con un tamaño de paso variable para la división del potencial, haciéndolo muy adaptable a las condiciones del potencial.
- ※ Para aplicar el método es necesario expresar el potencial en forma de serie. La técnica diferenciación automática permite obtener los coeficientes de la serie de manera exacta, a orden arbitrario y utilizando sólo operaciones básicas.
- ※ En la práctica no es posible utilizar infinito número de términos para las series, así que éstas se truncan asegurando que la precisión de los resultados supere la precisión máquina.
- ※ Las matrices de dispersión de las secciones derecha e izquierda se calculan independientemente a partir de subsistemas utilizando el producto Redheffer. A su vez, el cálculo de cada subsistema también es independiente por lo que este cálculo puede ser implementado en paralelo.
- ※ Una forma eficiente de encontrar las eigenenergías es determinando los ceros de la curva  $Im(S^{A}S^{B})$ , implementando refinaciones con métodos de búsqueda de raíces como *regula falsi* o de la secante.
- ※ Expresar la solución como polinomios por partes permite fácilmente obtener valores esperados y la constante de normalización ya que la integración de polinomios es muy directa y fácil de implementar, sin la necesidad de acudir a métodos de integración numérica que generan más errores.
- ※ La precisión del método depende de los parámetros *Npot*, *N<sup>ϕ</sup>* y ∆, en contraste con otros métodos que dependen sólo del tamaño de paso *h*, por lo que es más complicado asignar un orden.
- ※ La exactitud de la solución también está vinculada a la precisión máquina utilizada, ya que como se mostró en la parte de validación, es posible obtener obtener hasta 34 cifras significativas correctas, lo cual es muy cercano a la cuádruple precisión ofrecida por la máquina.

### **Apéndice A**

### **Subrutinas para cálculo de series de Taylor**

Aquí se muestran las subrutinas utilizadas para obtener las series de Taylor del potencial (2-12). Se utilizará la sintaxis de FORTRAN pues el código fue escrito en este lenguaje.

Suponemos que contamos con las subrutinas  $SUMA_T(N,f,g,h)$  y PROD<sub>T</sub> $(N,f,g,h)$ las cuales realizan la suma y producto de las funciones f y g dadas como un vector de N+1 entradas que contiene los coeficientes de Taylor de las funciones hasta orden N, mientras que la variable h de salida contiene el resultado de aplicar las operaciones, el cual es un vector de N+1 entradas. Así que estas subrutinas implementan las igualdades expresadas en (3-4).

#### **A.1. Potencia**

Para obtener la potencia *p* de la función *f*, con *p* un entero se utiliza la expresión (3-4b) con *f*=*g*. El código se muestra a continuación.

```
SUBROUTINE POT_T(N, f, p, fp)integer :: N, i, preal, dimension (0:N) :: f, fp
fp = f i=1,p-1
    PROD_T(N, fp, f, fp)end do
END SUBROUTINE POT_T
```
Al ser llamada esta subrutina, se hace un producto del vector de entrada f consigo mismo y se guarda en el vector de salida fp, después de *p* − 1 iteraciones se obtiene la potencia requerida.

#### **A.2. Inverso multiplicativo**

La implementación para obtener la serie de Taylor del inverso multiplicativo de una función *f* se muestra a continuación

```
SUBROUTINE INVMUL T(N, f, in v f)
     integer :: i,N
     real, dimension(0:N) :: f, invf, fi, f_har, f_acfi = 0fi (0)=1 !—Primer coeficiente, i=0f_{\text{bar}} = (-1/f(0)) * ff bar (0)=0f_ac=f_bar
     \bf{do} i = 1, NSUMA_T(N, fi , f_ac, fi ) l -−se a c t u a l i z a f i
         PROD_T(N, f_ac, f_bar, f_ac) !−−P otencias de f_bar
     end do
     inv f = (1/f(0)) * (fi)END SUBROUTINE INVMUL_T
```
De acuerdo con  $(3-7)$ , se muestran las consecutivas potencias de f  $bar$  la cual tiene los elementos de f y se mantiene fija durante toda la iteración, f ac es la *i*-ésima potencia de f\_bar y con la actualización de fi nos aseguramos que el término *i* = 0 sea considerado en la suma final.

#### **A.3. Exponencial**

Para el cálculo de los coeficientes de una exponencial compuesta con otra función  $f(x)$ , se utiliza la siguiente subrutina

```
SUBROUTINE EXP_T(N, f ,w)
     integer :: N, i
     real, dimension(0:N) :: f, w, wi, f\_barw = 0wi(0)=1f_bar=f
     f_{\text{bar}}(0)=0f_ac=f_bar
     \bf{do} i=1,N
          f_{ac}=f_{ac}/iSUMA T(N, wi, f_{ac}, wi)PROD T(N, f \text{ac } f \text{bar } f \text{ac } )end do
     w=(exp(f(0))*(wi))
```
#### **END SUBROUTINE** EXP\_T

donde N es el máximo orden del polinomio, f es el vector de *N* + 1 entradas con los coeficientes de la expansión de Taylor de *f*(*x*), wi es la variable que se actualiza y se inicializa con los valores para *i* = 0, f\_ac es la variable que almacena el cálculo de la potencia en la *i*-ésima iteración y w es el vector de *N* + 1 entradas con los coeficientes de la expansión de  $e^{f(x)}$ .

# **Apéndice B**  $\bf{Factores}$  de fase  $S^A$   $\bf{y}$   $S^B$

Para el lado izquierdo, Figura 4-4, se tienen dos subsistemas que originalmente forman parte del potencial  $V_I(x)$ , Figura 4-1a. Las ecuaciones que describen estos dos sistemas son

$$
B^{(-)} = S^B B^{(+)}
$$
 (B-1a)

$$
C^{(-)} = S^C C^{(+)} \tag{B-1b}
$$

$$
A_I^{(-)} = S_{11}^I A_I^{(+)} + S_{12}^I B_I^{(+)}
$$
 (B-1c)

$$
B_I^{(-)} = S_{21}^I A_I^{(+)} + S_{22}^I B_I^{(+)}.
$$
 (B-1d)

Las condiciones de continuidad en  $x = x_0$  y  $x = x_1'$  $i_1$  implican que

$$
C^{(\pm)} = A_I^{(\mp)} \tag{B-2a}
$$

$$
B_I^{(\pm)} = B^{(\pm)}.\tag{B-2b}
$$

A partir de estas ecuaciones, hay que encontrar el valor de  $S<sup>B</sup>$ . En  $(B-1c)$  se sustituyen  $A_I^{(+)}$  y  $B_D^{(+)}$  por  $C^{(-)}$  y  $B^{(+)}$  respectivamente, lo que está de acuerdo con (B-2a) y (B-2b), de manera que

$$
A_I^{(-)} = S_{11}^I C^{(-)} + S_{12}^I B^{(+)}
$$

se despeja  $B^{(+)}$  de (B-1a) y se sustituye junto con (B-1b) en la igualdad anterior, se obtiene que

$$
A_I^{(-)} = S_{11}^I S^C C^{(+)} + S_{12}^I \frac{B^{(-)}}{S^B} = C^{(+)}
$$
(B-3)

Realizando el mismo procedimiento de sustitución para (B-1d), la igualdad correspondiente es

$$
B_I^{(-)} = S_{21}^I S^C C^{(+)} + S_{22}^I \frac{B^{(-)}}{S^B} = B^{(-)}.
$$
 (B-4)

De  $(B-3)$  se despeja  $C^{(+)}$  y se sustituye en  $(B-4)$ , de manera que

$$
S_{21}^I S^C \frac{S_{12}^I B^{(-)}}{S^B (1 - S^C S_{11}^I)} + S_{22}^I \frac{B^{(-)}}{S^B} = B^{(-)},
$$

a continuación se cancela *B*(−) en ambos lados de la igualdad y se obtiene la expresión  $(4-15)$ 

$$
S^{B} = S_{22}^{I} + \frac{S^{C} S_{12}^{I} S_{21}^{I}}{1 - S^{C} S_{11}^{I}}.
$$
\n(B-5)

Se procede análogamente para el potencial derecho, Figura 4-3. En este caso la etiqueta del subsistema es *D*. Las ecuaciones correspondientes son

$$
A^{(-)} = S^A A^{(+)} \tag{B-6a}
$$

$$
F^{(-)} = S^F F^{(+)}
$$
 (B-6b)

$$
A_D^{(-)} = S_{11}^D A_D^{(+)} + S_{12}^D B_D^{(+)}
$$
 (B-6c)

$$
B_D^{(-)} = S_{21}^D A_D^{(+)} + S_{22}^D B_D^{(+)}.
$$
 (B-6d)

con las respectivas condiciones de continuidad en  $x = x_0$  y  $x = x_1$ 

$$
A^{(\pm)} = A_D^{(\pm)} \tag{B-7a}
$$

$$
B_D^{(\pm)} = F^{(\mp)}.\tag{B-7b}
$$

Para obtener el valor de  $S^A$  se sustituyen los valores  $A_D^{(+)}$  por  $A^{(+)}$  y  $B_D^{(+)}$  por  $F^{(-)}$  en (B-6c), de manera que

$$
A_D^{(-)} = S_{11}^D A^{(+)} + S_{12}^D F^{(-)}.
$$

De  $(B-6a)$  se despeja  $A^{(+)}$  y se sustituye en la ecuación anterior junto con  $(B-6b)$  obteniendo

$$
A_D^{(-)} = S_{11}^D \frac{A^{(-)}}{S^A} + S_{12}^D S^F F^{(+)} = A^{(-)}
$$
(B-8)

Realizando las mismas sustituciones en (B-6d), se tiene la igualdad

$$
B_D^{(-)} = S_{21}^D \frac{A^{(-)}}{S^A} + S_{22}^D S^F F^{(+)} = F^{(+)}. \tag{B-9}
$$

Se despeja  $F^{(+)}$  y se sustituye en (B-8), cancelando términos semejantes y reacomodando los factores se llega a la expresión (4-12)

$$
S^{A} = S_{11}^{D} + \frac{S^{F} S_{12}^{D} S_{21}^{D}}{1 - S^{F} S_{22}^{D}}.
$$
\n(B-10)

### **Apéndice C**

### **Factores de fase para la barrera infinita de potencial y potencial escalón**

Considérese la Figura C-1a, en donde se representa esquemáticamente el potencial de barrera infinita. La función de onda para este potencial es

$$
\psi(x) = \begin{cases} A^{(+)}e^{ik(x-x_f)} + A^{(-)}e^{-ik(x-x_f)} & x \le x_f \\ 0 & x > x_f, \end{cases}
$$
(C-1)

donde  $k = \sqrt{2m(E - V_0)}/\hbar$ . Por continuidad en  $x = x_f$  se tiene que

$$
A^{(-)} + A^{(-)} = 0 \implies A^{(-)} = -A^{(+)},
$$

ya que los coeficientes cumplen (4-4), se cumple que

$$
S_{barr}^A = -1.\t\t(C-2)
$$

Por otro lado, para el potencial escalón, Figura C-1b, la función de onda más general asociada es

$$
\psi(x) = \begin{cases} A^{(+)}e^{ik_0(x-x_f)} + A^{(-)}e^{-ik_0(x-x_f)} & x \le x_f \\ B^{(-)}e^{ik_1(x-x_f)} + B^{(+)}e^{-ik_1(x-x_f)} & x > x_f. \end{cases}
$$
(C-3)

donde  $k_0 = \sqrt{2m(E - V_0)}/\hbar$  y  $k_1 = \sqrt{2m(E - V_1)}/\hbar$ . Ya que no hay ondas incidentes por la derecha  $B^{(+)} = 0$ , además para  $E - V_1 < 0$  el número de onda  $k_1$  se vuelve complejo, se tiene que

$$
k_1 = i\frac{\sqrt{2m(V_1 - E)}}{\hbar} = i\kappa,
$$
\n(C-4)

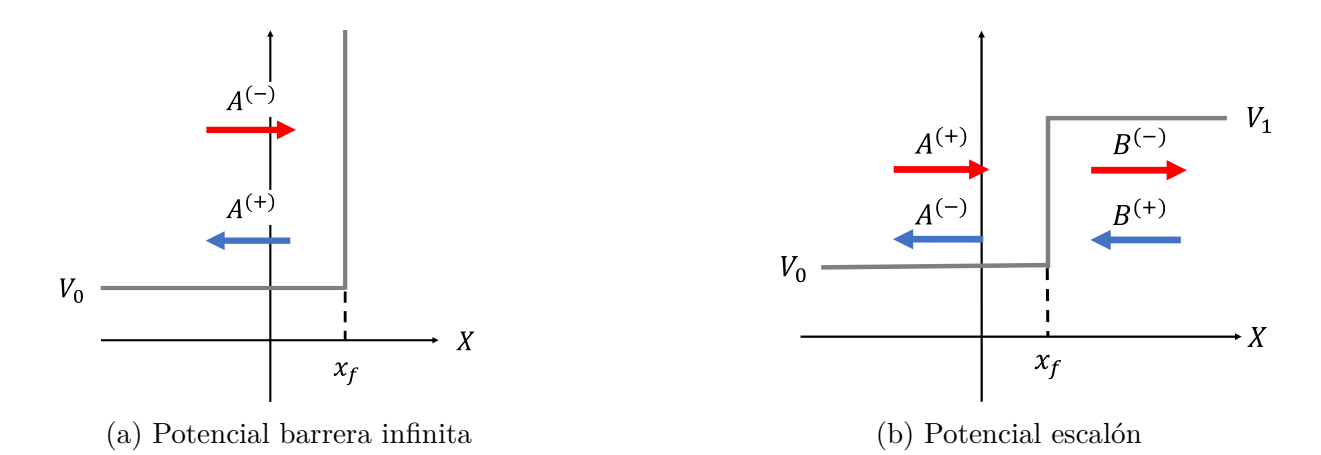

Figura C-1: Potenciales para aproximar comportamiento asintótico de potenciales con estados ligados muy particulares

de manera que la solución en *x > x<sup>f</sup>* la onda es evanescente y en todo el espacio se escribe como

$$
\psi(x) = \begin{cases} A^{(+)}e^{ik_0(x-x_f)} + A^{(-)}e^{-ik_0(x-x_f)} & x \le x_f \\ B^{(-)}e^{-\kappa(x-x_f)} & x > x_f. \end{cases}
$$
 (C-5)

Aplicando la condición de continuidad a la función de onda y a su derivada en  $x = x_0$ 

$$
A^{(+)} + A^{(-)} = B^{(-)} \tag{C-6a}
$$

$$
ik_0 A^{(+)} - ik_0 A^{(-)} = -\kappa B^{(-)},\tag{C-6b}
$$

sustituyendo la primera en la segunda, se tiene que

$$
ik_0(A^{(+)} - A^{(-)}) = -\kappa(A^{(+)} + A^{(-)})
$$

y finalmente despejando *A*(−) en términos de *A*(+) y considerando la igualdad (4-4), se obtiene que el factor de fase está dado por

$$
S_{\text{escalon}}^A = \frac{ik_0 + \kappa}{ik_0 - \kappa} \tag{C-7}
$$
## **Bibliografía**

- [1] D. J. Griffiths, *Introduction to Quantum Mechanics*, Pearson Prentice Hall, second edition, 2004.
- [2] The statistical interpretation of quantum mechanics, [https://www.nobelprize.](https://www.nobelprize.org/uploads/2018/06/born-lecture.pdf) [org/uploads/2018/06/born-lecture.pdf](https://www.nobelprize.org/uploads/2018/06/born-lecture.pdf), 1954.
- [3] L. de la Peña, *Introducción a la mecánica cuántica*, Ediciones científicas universitarias, Fondo de Cultura Económica, tercera edición, 2014.
- [4] A. French and E. Taylor, *An Introduction to Quantum Physics*, M.I.T. Introductory Physics Series, CRC Press; Taylor and Francis, first edition, 2017.
- [5] G. B. Arfken and H. J. Weber, *Mathematical Methods For Physicists International Student Edition*, Academic Press, sixth edition, 2005.
- [6] E. Chacón, *Apuntes del curso de Mecánica Cuántica de Marcos Moshinsky*, Las Prensas de Ciencias, 2008.
- [7] N. Zettili, *Quantum Mechanics: Concepts and Applications*, Wiley, second edition, 2009.
- [8] P. Harrison, *Quantum Wells, Wires and Dots: Theoretical and Computational Physics*, Wiley-Interscience, second edition, 2016.
- [9] S.-H. Dong, *Factorization Method in Quantum Mechanics (Fundamental Theories of Physics)*, Fundamental Theories of Physics, Springer, first edition, 2007.
- [10] M. Z. Jacobson, *Fundamentals of Atmospheric Modeling*, Cambridge University Press, second edition, 2005.
- [11] D. Eberly, Derivative Approximations by Finite Differences, [https://www.](https://www.geometrictools.com/Documentation/FiniteDifferences.pdf) [geometrictools.com/Documentation/FiniteDifferences.pdf](https://www.geometrictools.com/Documentation/FiniteDifferences.pdf), 2016.
- [12] A. C. Yew, Numerical differentiation: finite differences, [http://www.dam.brown.](http://www.dam.brown.edu/people/alcyew/handouts/numdiff.pdf) [edu/people/alcyew/handouts/numdiff.pdf](http://www.dam.brown.edu/people/alcyew/handouts/numdiff.pdf), 2011.
- [13] M. Pillai, J. Goglio, and T. G. Walker, *American Journal of Physics* **80**, 1017 (2012).
- [14] J. M. Thijssen, *Computational Physics*, Cambridge University Press, second edition, 2007.
- [15] R. H. Landau, M. J. Páez, and C. C. Bordeianu, *Computational Physics: Problem Solving with Python*, Wiley-VCH, third edition, 2015.
- [16] J. M. Blatt, *Journal of Computational Physics* **1**, 382 (1967).
- [17] P. Young, Numerov method for integrating the one-dimensional Schrödinger equation, <http://physics.ucsc.edu/~peter/242/numerov.pdf>, 2009.
- [18] D. Bennet, Numerical Solutions to the Time-Independent 1-D Schrödinger Equation, <https://www.maths.tcd.ie/~dbennett/js/schro.pdf>, 2015.
- [19] P. Markos and C. M. Soukoulis, *Wave Propagation: From Electrons to Photonic Crystals and Left-Handed Materials*, Princeton University Press, first edition, 2008.
- [20] E. F. Beckenbach, *Modern mathematics for the engineer. Second series*, Dover Publications, second edition, 2013.
- [21] C. Ramírez and R. León, *Journal of the Physical Society of Japan* **86**, 114002 (2017).
- [22] R. L. GUILLÉN, Estudio del transporte en la ecuación de Schrödinger unidimensional con dispersores arbitrarios, 2018.
- [23] F. J. Richard Courant, *Introducción al Cálculo y Análisis Matemático*, Volumen 1, Limusa, 1999.
- [24] P. O. Scherer, *Computational Physics: Simulation of Classical and Quantum Systems*, Graduate Texts in Physics, Springer International Publishing, second edition, 2013.
- [25] W. Tucker, *Validated Numerics: A Short Introduction to Rigorous Computations*, Princeton University Press, first edition, 2011.
- [26] List of Taylor series, [https://en.wikibooks.org/wiki/Calculus/Taylor\\_](https://en.wikibooks.org/wiki/Calculus/Taylor_series) [series](https://en.wikibooks.org/wiki/Calculus/Taylor_series), 2017.
- [27] A. Griewank and A. Walther, *Evaluating derivatives: principles and techniques of algorithmic differentiation*, Society for Industrial and Applied Mathematic, second edition, 2008.
- [28] M. Berz and K. Makino, *International Journal of Pure and Applied Mathematics* **4**, 379 (2003).
- [29] D. C. Jayaprakash, Potential Step, [https://www.asc.ohio-state.edu/](https://www.asc.ohio-state.edu/jayaprakash.1/631/potstep08.pdf) [jayaprakash.1/631/potstep08.pdf](https://www.asc.ohio-state.edu/jayaprakash.1/631/potstep08.pdf).
- [30] Secant Method, [http://nm.mathforcollege.com/topics/secant\\_method.html](http://nm.mathforcollege.com/topics/secant_method.html).
- [31] Wikipedia, List of integrals of exponential functions Wikipedia, The Free Encyclopedia, [http://en.wikipedia.org/w/index.php?title=List%20of%](http://en.wikipedia.org/w/index.php?title=List%20of%20integrals%20of%20exponential%20functions&oldid=897622592) [20integrals%20of%20exponential%20functions&oldid=897622592](http://en.wikipedia.org/w/index.php?title=List%20of%20integrals%20of%20exponential%20functions&oldid=897622592), 2019.
- [32] R. Chang, *Physical Chemistry for the Biosciences*, University Science, 2005.
- [33] F. LONDON, *Transactions of the Faraday Society* 33 (1937).
- [34] D. M. Leitner, J. D. Doll, and R. M. Whitnell, *The Journal of Chemical Physics* **96** (1992).
- [35] H. K. Shin, *Journal of Physical Chemistry* **77** (1973).
- [36] J. Sesma, *Journal of Mathematical Chemistry* **51**, 1881 (2013).
- [37] B. D. Shizgal, *Computational and Theoretical Chemistry* **1114**, 25 (2017).